(独立行政法人教員研修センター委嘱事業)

## 教員の資質向上のための研修プログラム開発事業

# 報告書

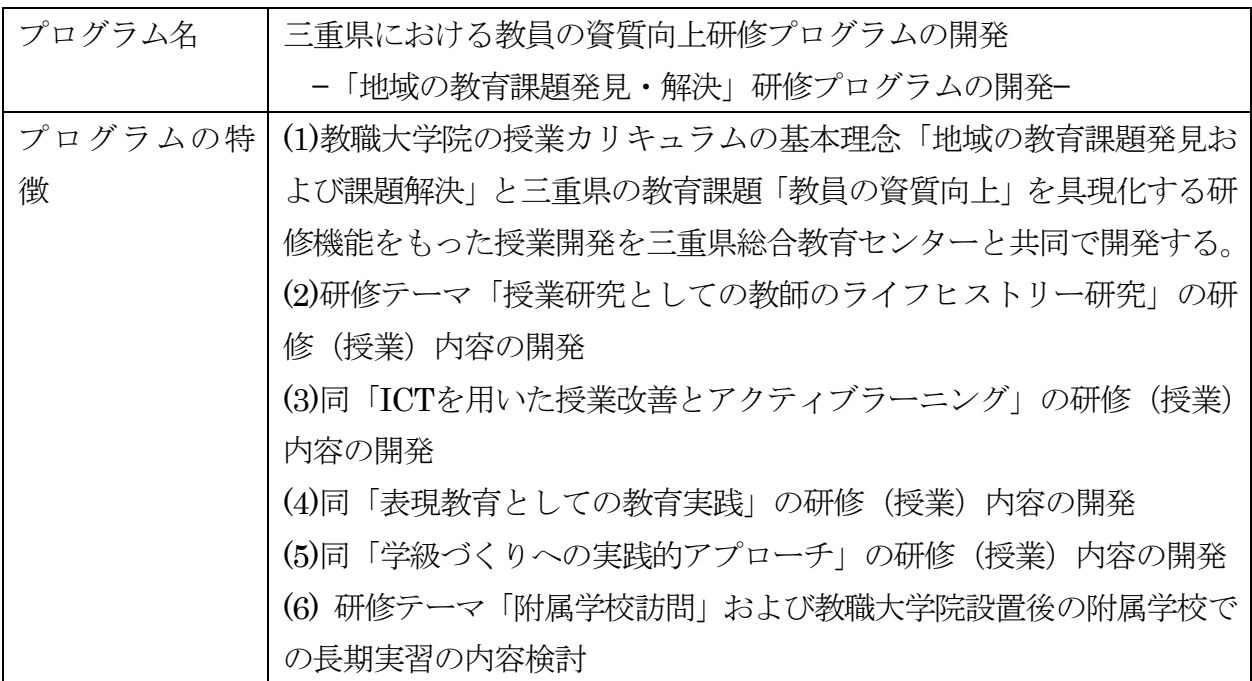

平成29年3月

機関名 国立大学法人三重大学

連絡先 三重県津市栗真町屋町 1577 三重大学教育学部

#### プログラムの全体概要

29年度設置の本学教職大学院における授業と、三重県教育委員会における研修(初任者 研修)との連携講座を確立する。28年度においては、その試行期間と位置づける。教職大 学院には、三重県教委から派遣される現職教員院生の他、学部新卒院生が入学予定である が、後者の院生においては、教職大学院での授業の一部が、県教委が実施する初任者研修 に読み替えられる。その結果、当該院生にあっては修了後の教員採用時における初任者研 修の一部は免除されることとなる。また通常の教員採用における初任者研修を受ける教員 にあっては三重大学教職大学院の授業の一部を受講することで初任者研修の単位が認定さ れる。そのような仕組み作りを目的としたプログラムである。

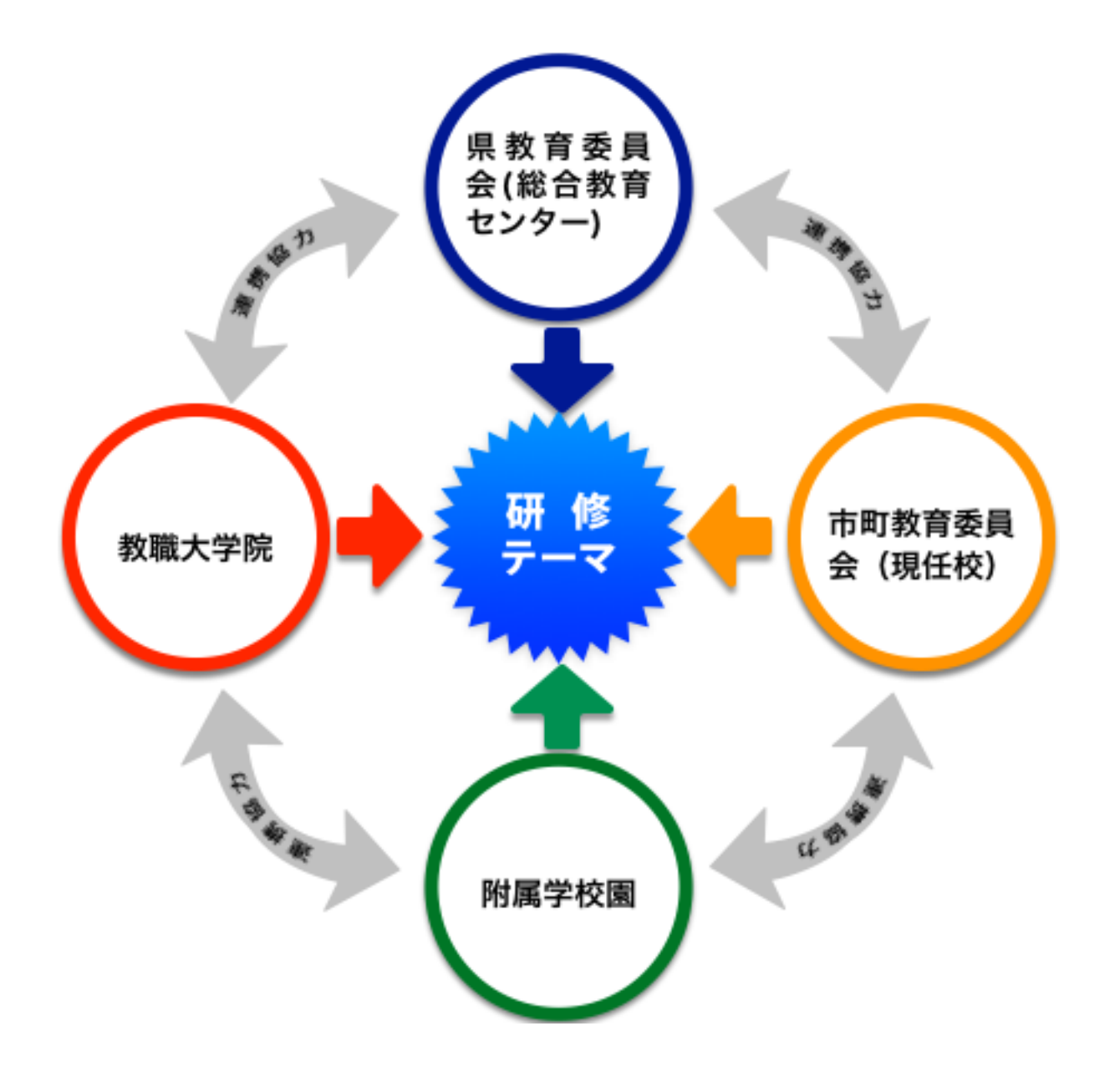

Ⅰ 開発の目的·方法·組織

1. 開発目的

三重大学では、本事業申請時においては、平成 29 年度開設を目指し教職大学院設置の 申請書を提出したところであったが、28年中に設置認可を得ることができた。

教職大学院の設置においては、三重県の教育課題をベースにした「地域の教育課題発見 および課題解決」を中核的コンセプトに据えてカリキュラムを検討してきた。また三重県 の教育課題のなかでは「教員の資質向上」が重点目標として挙げられており, まさに教職 大学院の役割として認識しているところである。

三重県教育委員会とは、教職大学院設置のための協議において、三重県教育委員会との 相互協力関係の具体的な形として、県の総合教育センター(以下、センターと表記)で開 |講されている研修の一部を三重大学が担当することが計画として浮上した。 具体的には教 職大学院の担当教員が三重県の教員研修の一部の研修の講師となる。このとき、教職大学 院の学生も同じ研修を、教職大学院の授業の一部として受講するというものである。 29 年 度の教職大学院設置後は、学部新卒学生がセンターの初任者研修(=教職大学院の授業の 一部)を受けた場合は、当該学生が教員として採用された場合は、その研修は既習とする 措置がなされることが計画されている。このような背景から、センターとの協力関係の中 で、教職大学院の授業としても位置づけるべく新たな研修プログラムを開発することとな った。具体的には、次の通りである。

センターで行っている教員研修のうち、初任者研修の選択研修(校外研修 17 日間のう ちの7日間の選択研修)のうち4日間の個別研修があり、そのなかのオプションとして教 職大学院との合同研修を計画することとした。内容としては、教職大学院の授業カリキュ ラムのうち、学部新卒学生対象の 「教育実践力開発コース」 の選択授業科目群のなかの 「授 業研究としての教師のライフヒストリー研究」「ICT を用いた授業改善とアクティブラー ニング」「表現教育としての教育実践」「学級づくりへの実践的アプローチ」の4つの授業 について、これらをセンターの初任者研修の中に取り入れて所定の時間数の開講の可能性 を 28 年度中に検討すること,また当初よりセンターで行われている三重大学附属学校訪 |問研修においても,教職大学院設置後には附属学校で長期実習を行われることが計画され ており、その際の研修内容の検討も本事業内で行うことであった。

29年度の教職大学院の開設開講時には、教職大学院の学部新卒学生と三重県の初任者教 育職員とがセンター内で同じ研修(授業)を受講することを想定している。 したがって 28 年度は、29年度の教職大学院設置後を念頭に置いて、教職大学院設置後の担当予定教員が 当該の授業の方法や内容について検討し、28年度の三重県の初任者教育職員に対して試行 的に研修内容や授業の方法について検討し実施することを目的とした。

 $\sqrt{3}$ 

#### 2. 開発の方法

教職大学院の設置申請の作業のなかで,三重大学としては,三重県教員委員会に対して 協力の要請を行ってきた。そのなかで,大学として三重県の教育に対してどのような貢献 ができるのか,それを教職大学院の授業カリキュラム構築の段階で,どのような形として 示していくか検討を行ってきた。その結果,三重県教育委員会が行う教員研修のなかに, 教職大学院の授業の一部を研修として取り込む形で,後述する「三重大学連携講座」とし て運用することとした。 なお,担当する教員は,29 年度より三重大学の教職大学院の専 任教員となる者であり,28 年度時点においては,学部の学校教育講座および三重大学教育 学部附属教職支援センター教員である。それぞれが教職大学院開設後に担当する自身の授 業や,教職大学院のカリキュラムを視野に入れて,連携講座における研修内容を考案した。

#### 3.開発組織

次の表に示す構成員により事業を進めてきた。大学側としては,学部長以下,教職大学 院設置部会のメンバーが中心となり,29 年度からの教職大学院専任教員予定者が研修を担 当する。また三重県教育委員会からは総合教育センターの研修推進課の課長・班長がメン バーとして入っている。

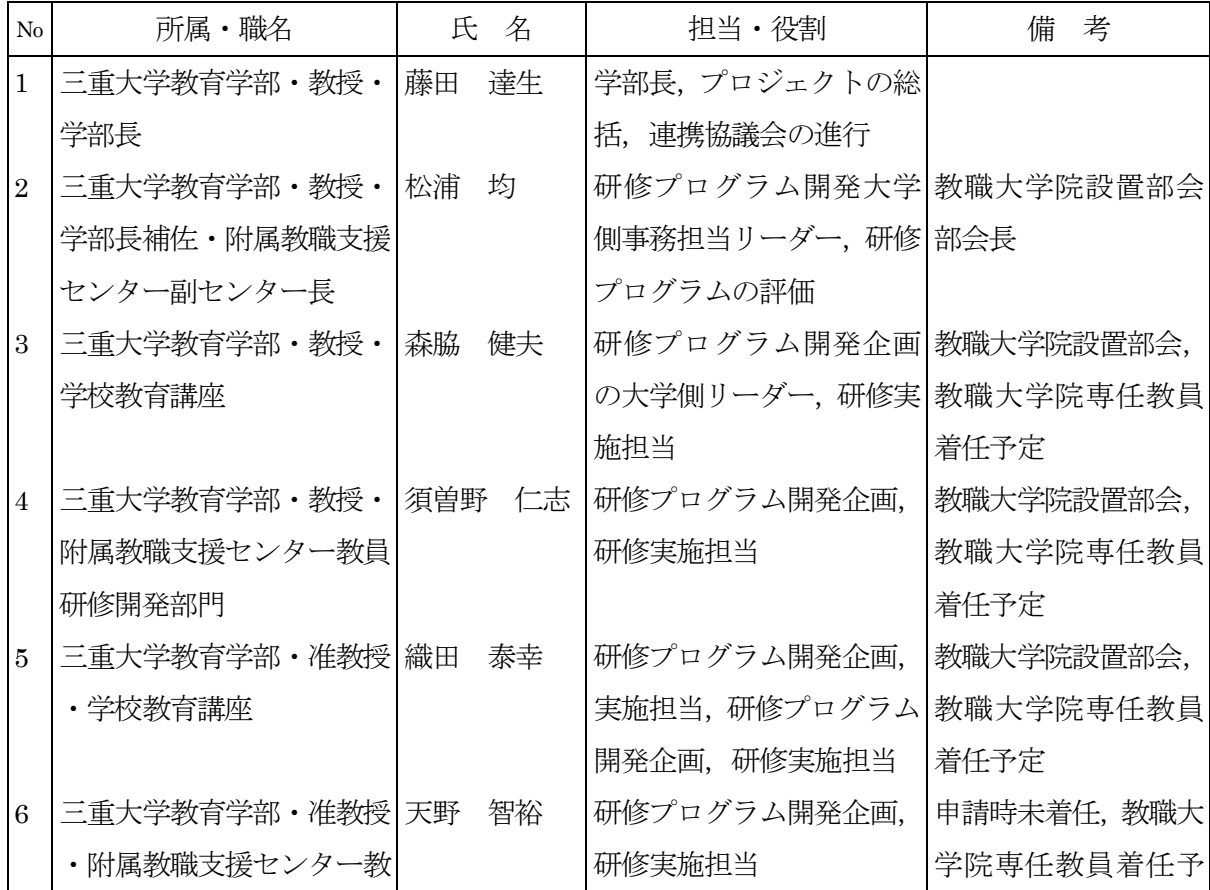

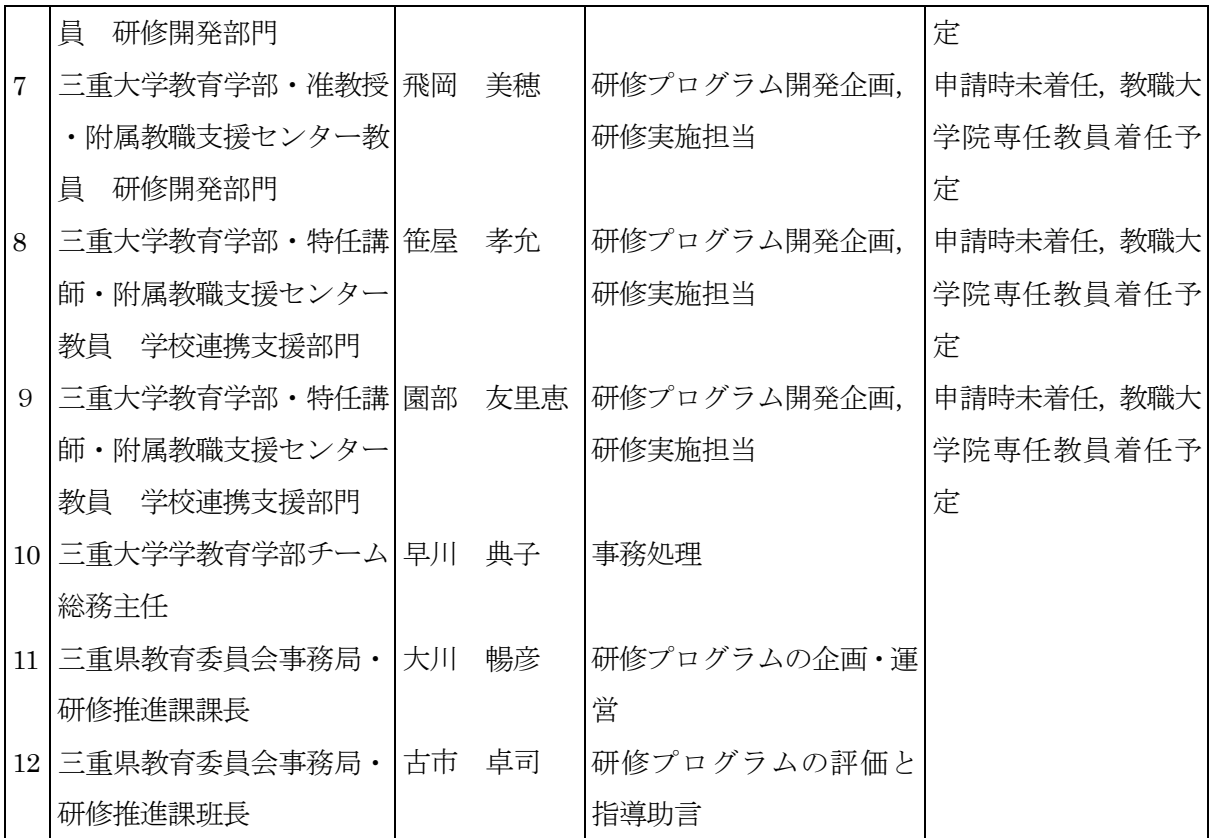

Ⅱ 開発の実際とその成果

1. 研修の背景やねらい

本事業における教員研修については,平成 29 年度の教職大学院設置を目指して,これ までに三重県教育委員会と協議および意見交換の機会を度々設けてきた。

設置申請作業の段階においては、その過程で、多様で困難な県の教育課題について本学 も認識を新たにしてきたが、とくに県の教育課題を教職大学院のカリキュラムに積極的に 取入れるべきこと、県から教職大学院の実務家教員の派遣による本学の教育貢献への要望 などを行ってきた。また、教職大学院の長期実習実施のための連携協力校の要請の折りに は、附属学校の交流人事で連携している津市教育委員会・四日市市教育委員会・鈴鹿市教 育委員会・亀山市教育委員会・松阪市教育委員会などの他、伊賀市、員弁町、さらに東紀 州地域の尾鷲市、熊野市にも訪問して多くのお願いをしてきた。

教職大学院設置にあたって,県や市町の教育委員会から求められた最大の課題は,教職 大学院に大学院生として学校教員を派遣することの利点とは何かということであり、特に 長期実習2年次は現職教員学生においては自身の現任校で行うことから,教職大学院教員 が訪問して直接指導するばかりではなく、その学校の抱えている諸問題についても検討指 導してほしいとの声であった。このような要求に応えるためには、実務家教員の指導力に 大いに期待するところであり、県の教育委員会、とくに教員の研修を担当している県の総 合教育センターとは関係を密にして、相互に情報を交換共有しながら教員の資質向上を共 通目標に据えることが必要との認識で一致してきた。

そして、具体的な重要事案として、県の総合教育センターで行っている教員の初任者研 修において、教職大学院が積極的に関与することであり、設置前の平成28年度の1年間は、 その枠組みを作るための重要な期間として双方が協力し合いながら、今後の実施方法につ いて検討するということであった。

このような背景から、三重県教員の初任者研修のなかで、三重県の教育課題解決のため に、どのような問題を取り上げ、どのような研修を行うべきか、どのような枠組みで行う べきか、28年度においてはセンターと何度か協議を重ねてきた。

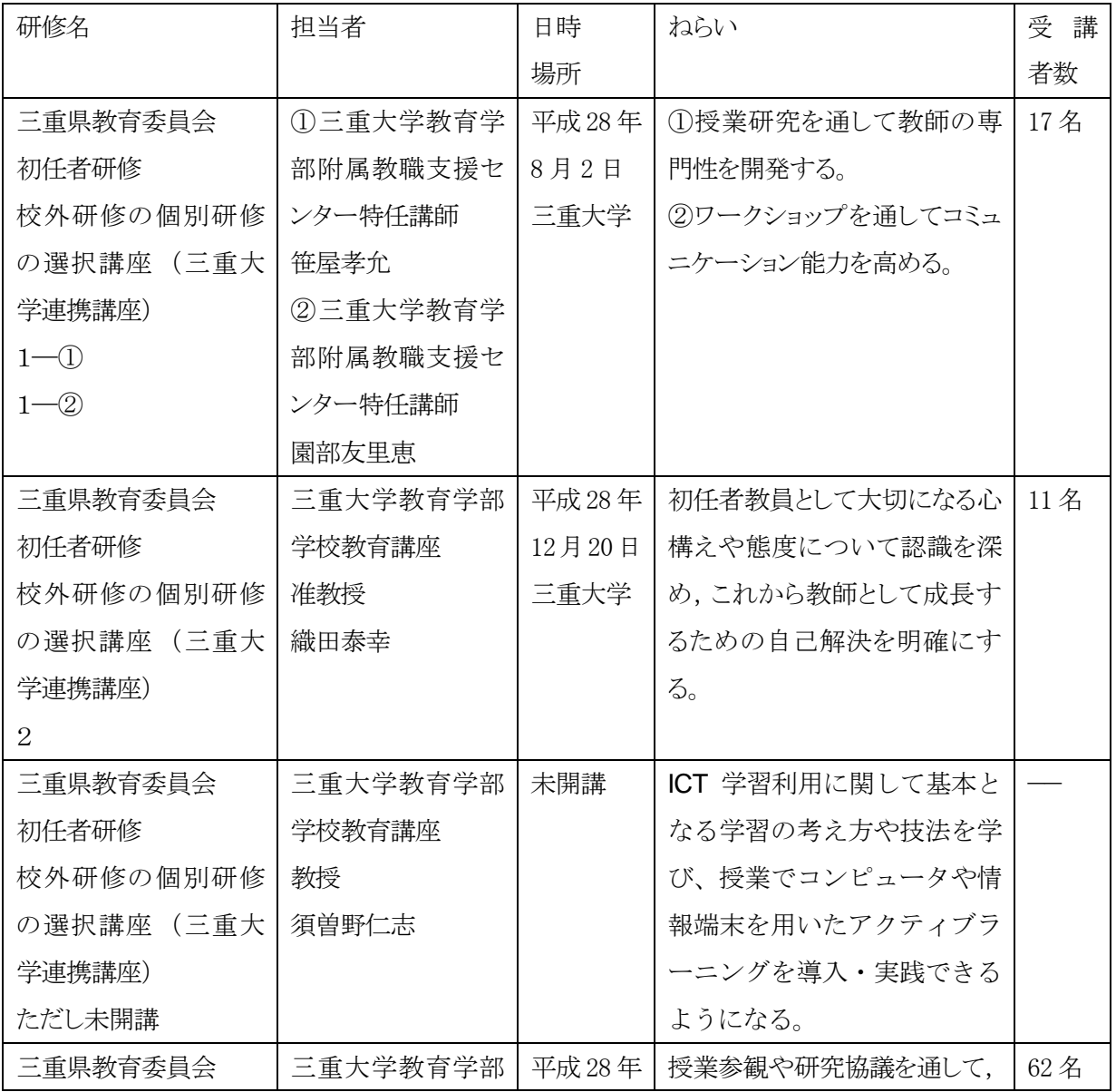

平成28年度の実施状況を以下に記しておく。

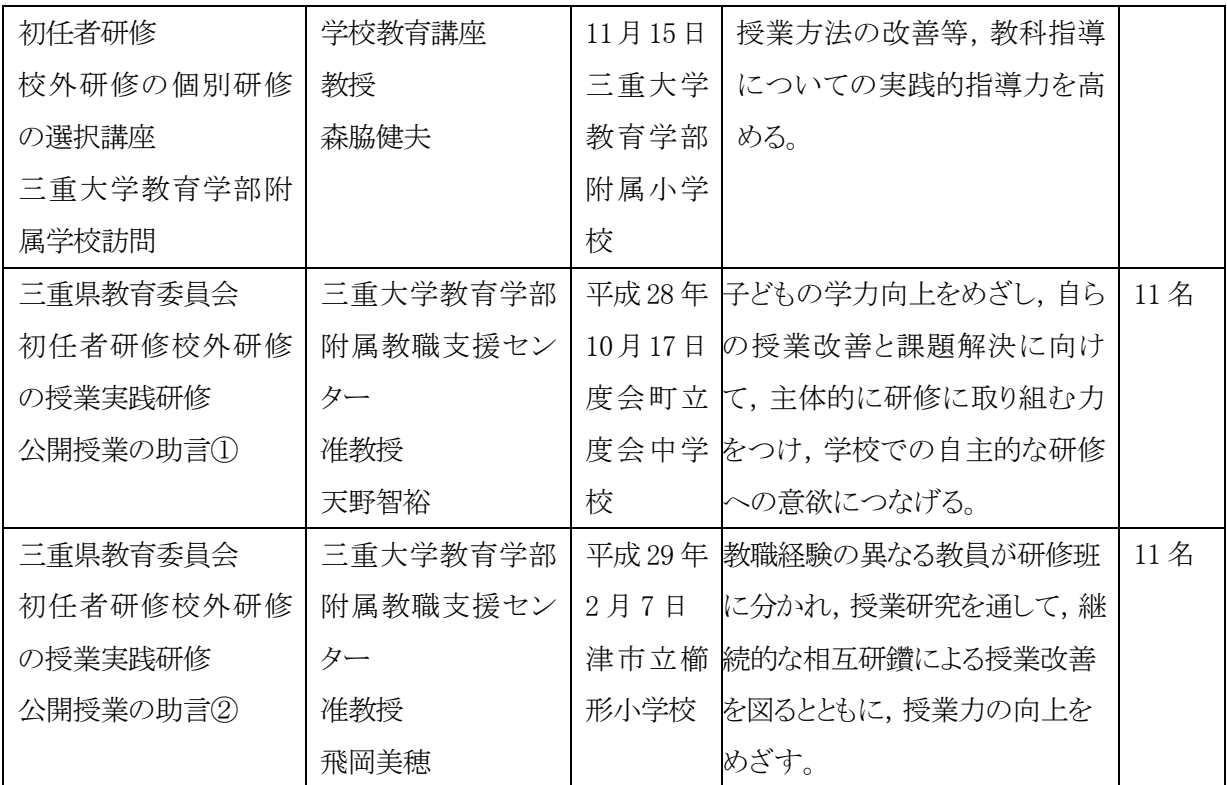

2. 研修の評価方法, 評価結果

本事業における研修プログラムの評価は、教職大学院の授業開発と合わせて行われる。 28年度においては、研修自体は試行的に初任者教育職員を対象に行われることになるので、 具体的には、対象者からの研修講習のアンケート結果などを元にして、内省的に改善すべ き事項を拾い出して検討することとなる。

また、連携協議会のなかでの評価としては、教職大学院の授業提供者側の自己評価と合 わせて、センターの研究推進課企画担当者からの評価を受け、今後のよりよい研修プログ ラムの開発を目指した検討を重ねていく。

それから、各講座の終了後に、センターからの評価を受けた。そこでは、本講座の成果 として、受講者の「学ぶことへの意欲の向上」「意識の高まり」「問題意識の明確化」や、 「受講者だけでは見出されなかった課題や視点の提供」といったことがあげられた。

それらを通して、平成 29 年度からの教職大学院とセンターの合同の初任者研修として 価値あるものとして機能するかどうかについて自己検証を行い,県内の研修機関に拡大し ていくよう,また教職大学院の認証評価につながるよう継続評価をしていく予定である。

#### 3. 成果

#### 大学における評価

まずは、本事業が、三重大学教職大学院と三重県教育委員会の共同事業として、センタ

ーと協働で企画されること自体が大きな成果であると評価している。今回の共同企画の研 修は「三重大学連携講座」と名付けられ、実際の初任者研修のなかで初めて運用がなされ た。このような共同企画は、おそらく他の地域、他の教職大学院においてはほとんど前例 のないものと考えており、大学側から見たときに県の教育委員会との連携のシンボルとし て機能するものと考えている。

連携講座として開設されたそれぞれの研修を通して、三重県の教育課題の発見と解決に 資するものとして、今後も将来的に機能することを期待するものである。

各研修テーマは、かなり特徴的で意欲的な授業設計であり、研修対象者に対して大きな 刺激を与えることができたと考える。学校現場にもどってから実践活動に大いに寄与しア ウトカムを得ることが期待できると考えているし、まさに「理論と実践の往還」のプロセ スを体得して、新しい知識と方法の獲得をもって、学校現場に返してほしいと願っている。

また改善の方向性としては、今回の研修は、まだ試行的に単発的に行われたものであり、 県の教員研修のなかで、どのような位置づけとして理解されていくのか、また教職大学院 から見た場合も、県との連携の中でどのような位置づけとして理解されていくものなのか、 そういった学術大系的な位置づけと、教育実践面での位置づけを明確にしていくことを挙 げておく。このような理念的な面を整理していく作業が必要だと考えている。そういった |講義担当者および研修受講者双方からの内省的な評価を総括しながら,「理論と実践の往還」 のシンボルとして機能していくものに仕上げていかねばならないと考えている。

研修担当者のコメント

(1) 校外研修の個別研修の選択講座(三重大学連携講座)1-(1) 1-(2) 担当:笹屋孝允 振り返り

- ・「研究授業」という教職の専門性の開発に深く関わるテーマを扱ったことで、初任教員が それまでの数か月の経験をふり返り、また、今後の展望を拓くことができるプログラム 内容となったと考えられる。
- ・プログラムでは、初任教員たちが採用時から数か月の教職経験をもとに活発な意見を発 言、交流していた。プログラムが初任教員の省察の機会として機能したと考えられる。
- ・担当者が元小学校教諭であったことから、初任教員のレディネスやニーズをある程度考 慮したプログラムを組むことができた。

改善点

・初任教員のレディネスやニーズを十分に考慮したプログラムを展開できたとは言い難い。 プログラムの質を向上させるために、また、教職大学院における理論と実践の往還を実 現するために、担当者が日常的に学校を参観し、初任教員の特徴をあらかじめ分析して おく必要がある。

(2) 校外研修の個別研修の選択講座 (三重大学連携講座) 2 担当:織田泰幸 実施後の反省と今後の課題

今年度は、「初任者教員として大切になる心構えや態度について認識を深め、これから 教師として成長するための自己解決を明確にする」ことをねらいとして研修の内容を考え た。具体的な内容は、「チーム学校」構想、教師の多忙、著名な教育実践家、子どもの自己 肯定感、日本の学校の特徴、専門職としての教師と多様であった。研修では、随所に班別 のグループワークや映像の鑑賞を取り入れながら授業を進めた。事前に準備した内容が多 かったため、予定していた映像の一部を鑑賞することができなかった。研修後の受講者ア ンケートの自由記述には、「とても貴重な学びの時間」「とても考えさせられる内容」「『ハ ッ』とすることばかり」「この視点が足りていなかった、と痛感した」という記述がみられ、 今回の研修のねらいは、ある程度は達成されたように感じた。ただ、私のあらゆる授業は, 受講者の「自明性を問い直す」ことを裏のねらいとしており、それが何人かの受講者にと っては、自分の至らないところを指摘されたようで辛いと感じる場合があるようだ。この 「辛さ」が、その先生にとっての成長の糧となる性質のものであればよいが、受講者を追 い詰めるような性質のものであったならば、それは深く反省しなければならない。もちろ ん、受講者がポジティブに感じる内容を意識的に併せて提供しているが、初任者研修とし て,私の授業スタイルが適切であるかどうかについては、今後の初任者研修の継続的な実 施の中で検証していく必要があると考える。

(3) 初任教員の三重大学附属小学校一日研修の講話について 担当:森脇健夫

2016年11月15日、三重大学附属小学校において行われた初任者対象の授業参観のガ イダンスを1時間弱で行った。

研究室卒業生が教職についたとき、①仕事量の多さの中で授業の準備がなかなかできな い、②学級における問題行動を起こす子どもへの対応、③保護者や同僚とのコミュニケー ションの難しさ、といったことに悩んでいると聞いていたので、少し気が楽になるような ガイダンスを考えた。全体としては「今日うまくいかないことは、明日がんばろう」とい うメッセージである。

具体的には,授業における臨床的な判断(意外なことが起きたときにおける瞬時の判断) に専門家としての教師の判断が問われるが、細かいことは難しいかもしれないが、それは 自分の今、大事に思っていることをもとに判断すればいい、ということを伝えたつもりで ある。そしてそういった瞬間を附属の先生方の授業の中に見つけることができれば,とて も自分の授業の参考になることを話した。そのことは、短時間のガイダンスにもかかわら ず,感想を見る限り初任者に大きくは伝えることができたと思う。

来年度以降、このガイダンスをまた行うとすれば、もう少し事例を替えながら、同じメ ッセージを伝えていければと考える。

県教委からの評価

三重県総合教育センターからの、当該初任者研修の連携講座の成果についてのコメント を掲載する。なお受講者からのコメントについては,最後の資料のページに添付しておく。 (1)三重大学連携講座について

三重大学連携講座では、ともに初任者の課題や悩みをふまえた講義をしていただき、受講 者の活用度、満足度がとても高かった。「研究授業の意義」や「初任者として大切な心構えや熊 度」について、学校現場とは違った視点でお話をしていただき、授業力を向上させるために学ぶ ことへの意欲や「学び続ける教員」としての意識の高まりがみられた。また、ワークショップは、教 員に必須のコミュニケーション能力を高めるための実践的な内容であり、初任者にとって有意義 であった。

(2)三重大学附属学校訪問について

森脇教授の講義は、初任者が抱える悩みや課題を優しく受け止めていただく内容で、気分 が楽になったという感想があった。附属小学校で授業参観をさせていただく前に、授業の見方 や授業で大事にすること、また事後協議での視点を丁寧に、具体的な例を交えながら教えてい ただき、授業を見る視点や授業改善に向けて問題意識が明確になり、参観後の協議も共通の視 点で話し合うことができた。

初任者は今後,教師の「観」を大切にして子どもたちと向き合い, ユニバーサルデザイン化を ふまえた授業づくりに励んでいきたいという思いを胸に、明日からの自身の教育実践に前向きに なれた。

(3)授業実践研修について

授業実践研修とは、初任・6年次・11年次の教職経験が異なる教員が教科別の研修班に分 かれ、授業研究を通して、継続的な相互研鑽による授業改善を図るとともに、授業力の向上をめ ざす研修である。研究協議では、6年次や11年次の教員から授業についての経験にもとづいた 指摘やアドバイスなどが中心に出され,様々な意見が交流される。しかし,実践や経験から得ら れた協議内容が多く,専門的な部分や理論的な部分については深まらない。そこで,准教授か ら専門的・理論的な視点から助言をいただくことで、受講者だけでは見いだされなかった課題や 気づかなかった視点を与えてもらうことができ、協議や学びがより深いものとなった。

4. 研修実施上の課題

|県教委から三重大学教職大学院への要望として

(1)連携講座について

・平成 29年度も、2講座以上を開講すること。

•平成28年度は、講座についての通知が、校外研修の計画書を提出し終わった6月だったため. 受講希望者数は少なかった。4月に行う第1回初任者研修(平成29年度は4月25日予定)に て周知ができるとより多くの初任者が受講を希望すると思われる。したがって4月初旬までに, 「開催日」と「講座の概要」を決められること。

・平成 29 年度の講座開催日は、以下の日程について。

ア 4月26日~1月31日の期間(研修を行わない期間8/10~8/16, 1/4~1/5は除く)

 $\checkmark$  5月 30日, 6月 6日, 6月 13日, 8月 17日, 8月 18日, 10月 24日, 11月 14日,

12 月 25 日, 12 月 26 日を除く原則火曜日 (長期休業中はその限りではない)

・若手教員にぜひ学ばせたい内容であった。教職2~3年目の教諭も受入れ可能とならないか。

#### 大学側として

・県教委からの要望を真摯に受け止め、そのように準備を進めていく。

・29 年度 4 月に開設開講される三重大学教職大学院においては,初任者研修の一部について、 三重大学を会場として実施する。

・28 年度時点で着任していない教職大学院専任教員においても、研修を担当する機会を作り, 様々な県の要望に対応していきたい。

III 連携による研修についての考察 (連携を推進・維持するための要点、連携により得 られる利点、今後の課題等)

#### 大学における考察

今回の研修に資する授業(センターにおいては初任者向けの研修)は、あくまでも教職 大学院の授業カリキュラムの一部ということであるが、カリキュラム自体は、当初より、 教職大学院の目的である現職教員学生をターゲットとしたスクールリーダー養成を念頭に 置いた「学校改善の分野」(学校経営力開発コース)と,学部新卒学生を念頭に置いた「授 業改善の分野」(教育実践力開発コース)の両者により構成されている。本来であれば,両 者をカバーすべく研修を数多く開発する必要があるが、今年度は緒についたばかりである ため、そこまでの研修講座の開発には至らなかった。また今回は初任者研修での連携であ ったが、教職大学院の使命として、様々な三重県の教育課題·教育ビジョンに対応してい かなければいけないことから,それらへの対応ができている研修なのかどうか常に内省的 に振り返り, またカリキュラムの妥当性を検証していかなければならない。

また、今回は初任者研修が主であったが、今後は教職大学院における現職教員学生の長 期実習の在り方や、各学生の研修テーマに対する対応や指導という観点からも検討をさら に進めていかなければならない。「学び続ける教員」を教職大学院で育てることについては,

三重大学の教職大学院では、現職教員学生においては入学前に各自の研修テーマを決めて おいてもらうということをしているが、そういったきめ細かな対応をしていくためにも、 県の協力なしでは進まないと考える。まさにプログラムの概要に示したポンチ絵 (2 ペー ジ:各関係機関との連携による研修テーマ)はそれを説明するものであり、これの実行・ 実効に向けて、これからも連携協力を強く進めていきたい。

#### 県教委における考察

「理論と実践の融合」をねらう教職大学院と総合教育センターの連携によって、実践と いうリソースを持つ学校現場と、理論というリソースを持つ大学とを共同化させることが 可能となり、その相乗効果により教員の資質能力の向上を図ることができる。理論に裏付 けられた大学の知見や専門的な視点、そして最新の教育方法などは実践をともなうことに よって学校現場で必ず役に立つものとなる。また、連携して研修を実施することで、大学 が養成から研修を通じて形成される「優れた教員像」のイメージを持つことができるとと もに、本県の教員の現状や弱みを把握することができる。それらをもとに学校現場に必要 な力の育成に即した研修を実施していくことで、本県がめざす教員像に近い人材を育成す ることができる。課題は、その教員像のイメージを総合教育センター(県教委)が大学と 連携を図りながら大学側にしっかりと伝えるとともに、研修などを通して本県の教員の現 状を知る機会を提供し続ける環境を整備することである。

IVその他

- 「キーワード] 教職大学院 三重県の教育課題 連携講座 初任者研修 理論と実践
- [人的規模] D.51 名以上
- 「研修日数] A.1 日以内

【問い合わせ先】

国立大学法人 三重大学 教育学部 〒514-8507 三重県津市栗真町屋町 1577 TEL 059-231-9346

三重県教育委員会 (総合教育センター) 研修推進課 〒514-0007 三重県津市大谷町 12 番地 TEL 059-226-3572

[資料1]

#### 研修の講義資料

- ① 三重県教育委員会初任者研修 校外研修の個別研修の選択講座 (三重大学連携講座)  $1 - (1) 1 - (2)$
- ② 三重県教育委員会初任者研修 校外研修の個別研修の選択講座 (三重大学連携講座) 2
- 3 三重県教育委員会初任者研修 校外研修の個別研修の選択講座 三重大学教育学部附属学校訪問
- (4) 三重県教育委員会初任者研修 校外研修の個別研修の選択講座 (三重大学連携講座) 未開講分
- (5) 三重県教育委員会初任者研修校外研修の授業実践研修 公開授業の助言(1)および(2)

#### [資料2]

- ① 三重県教育ビジョン1
- ② 三重県教育ビジョン2

## 資料1①

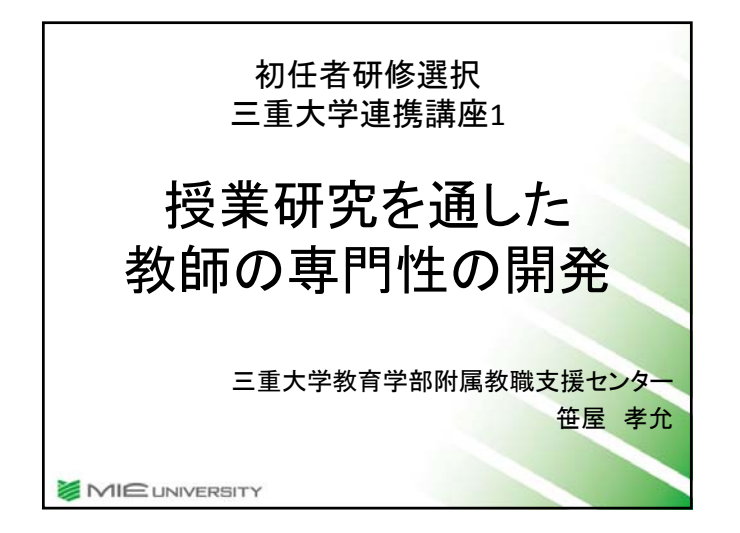

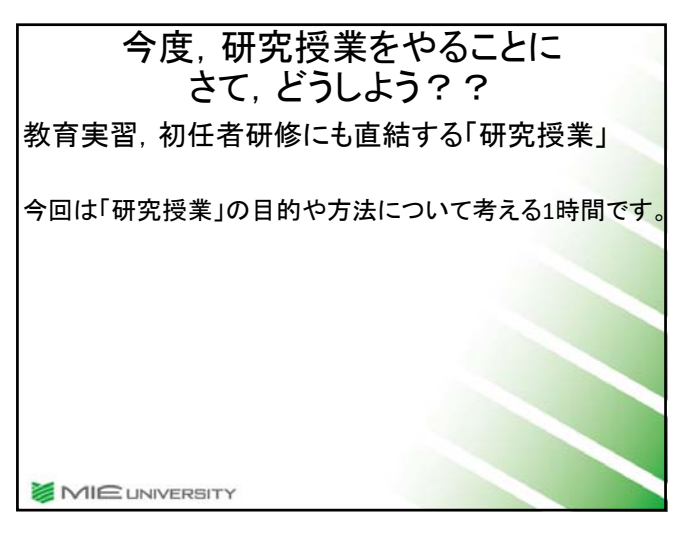

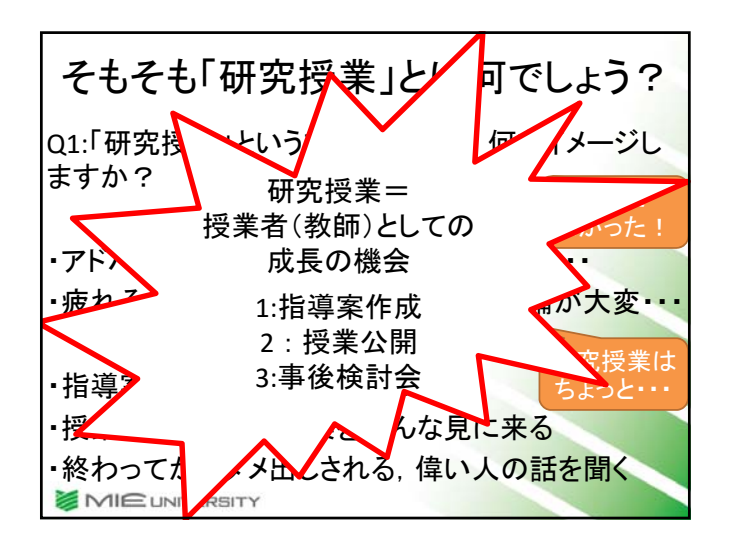

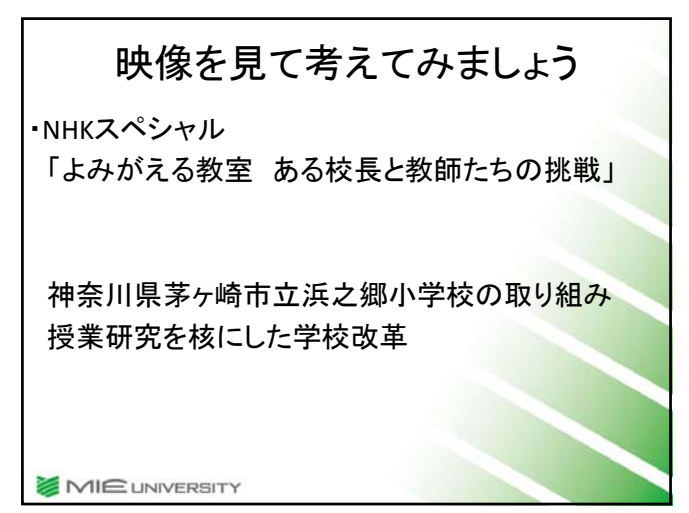

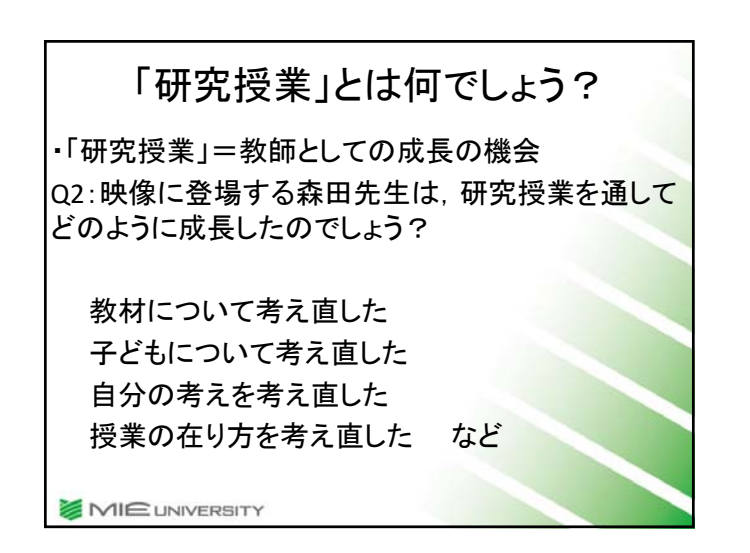

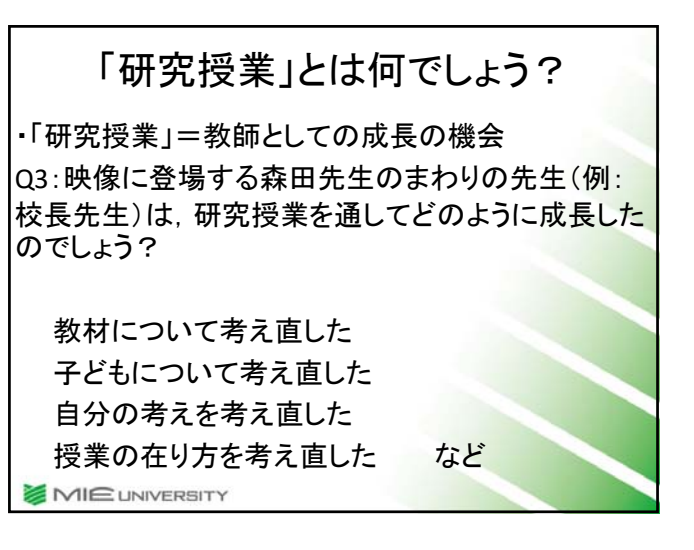

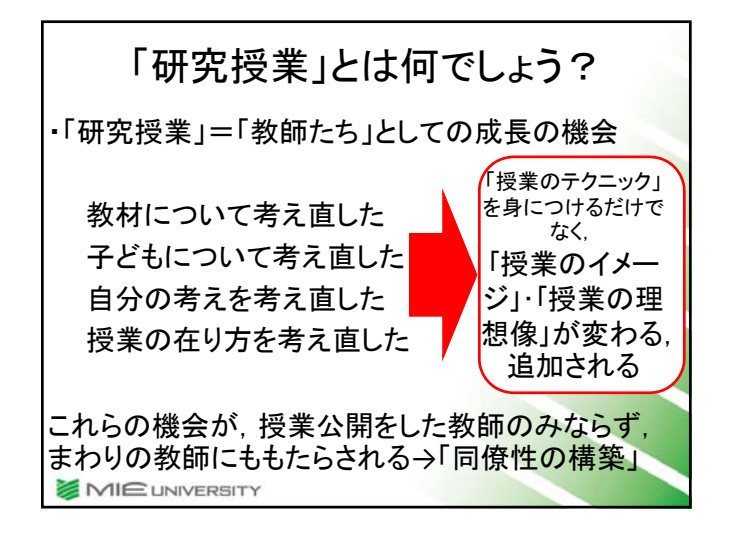

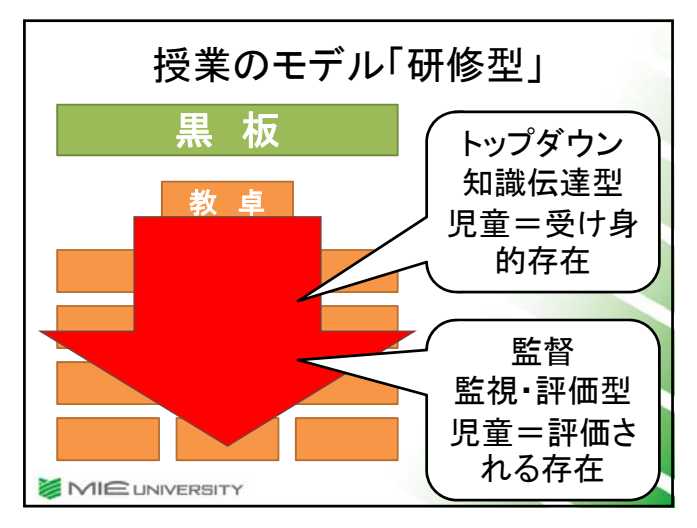

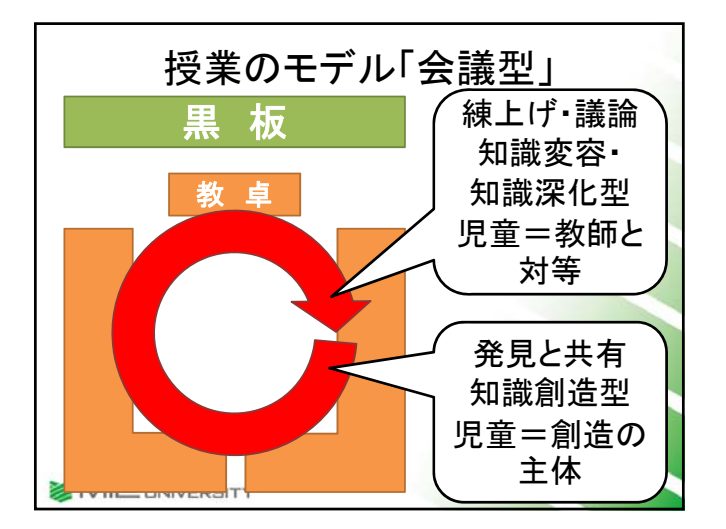

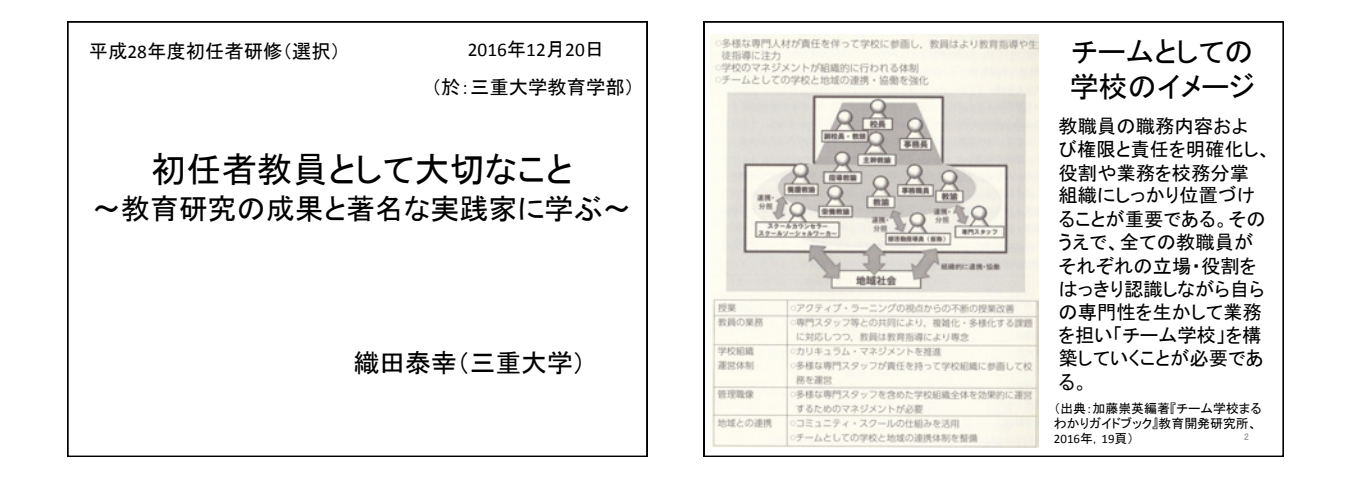

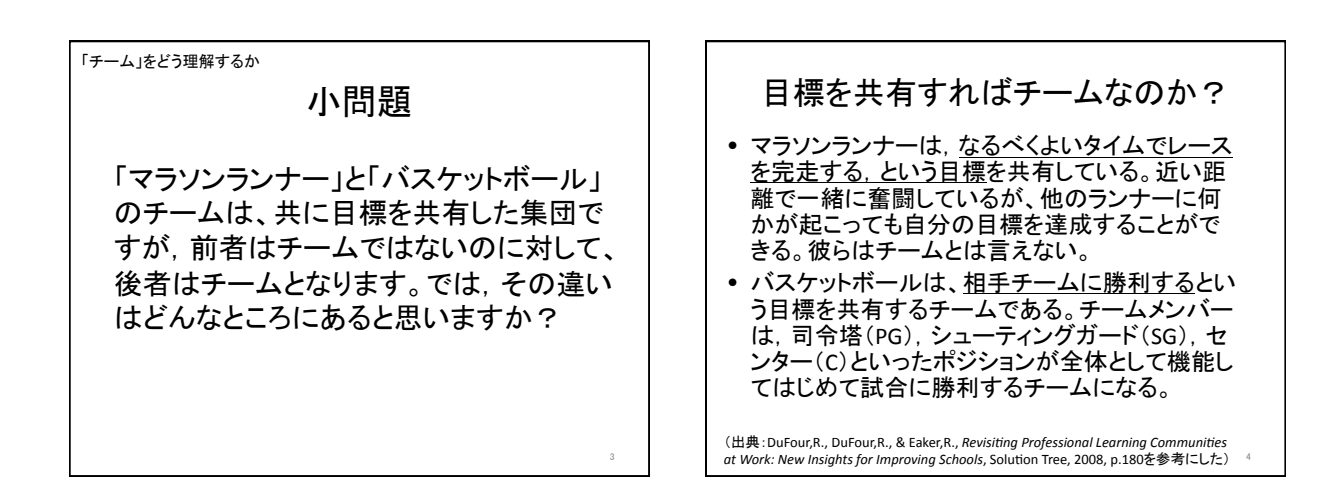

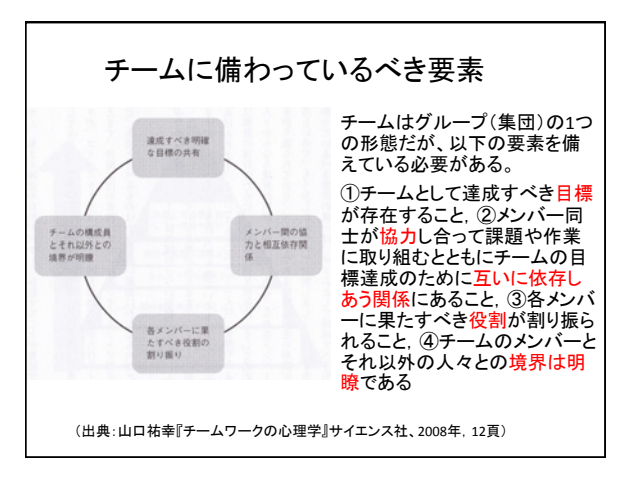

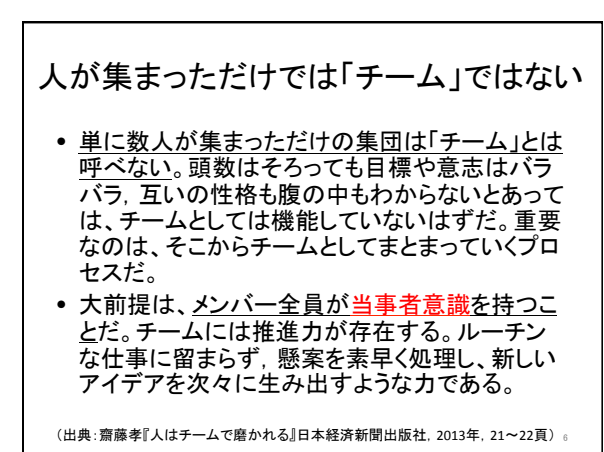

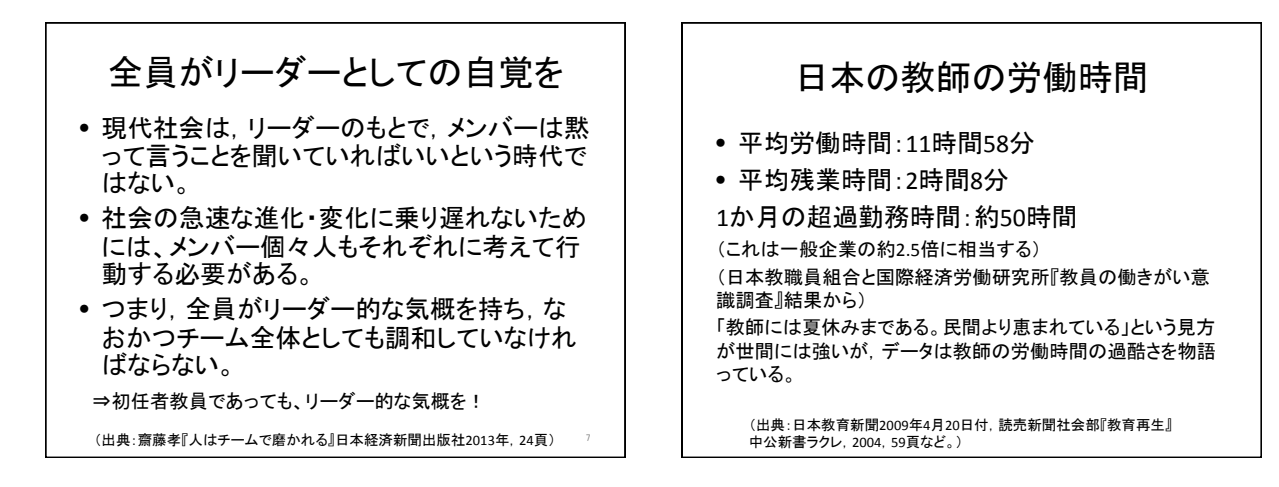

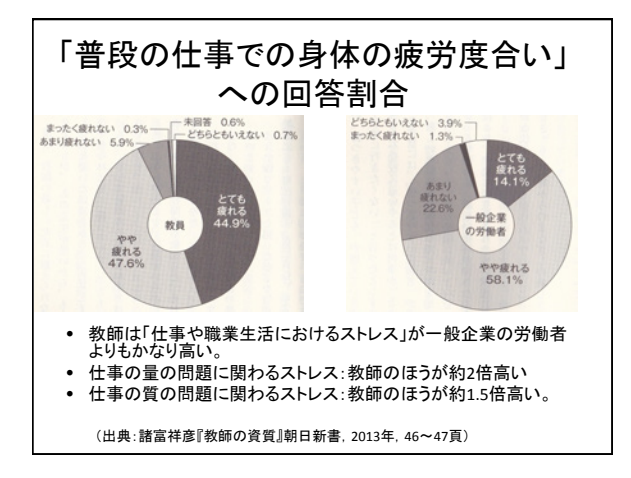

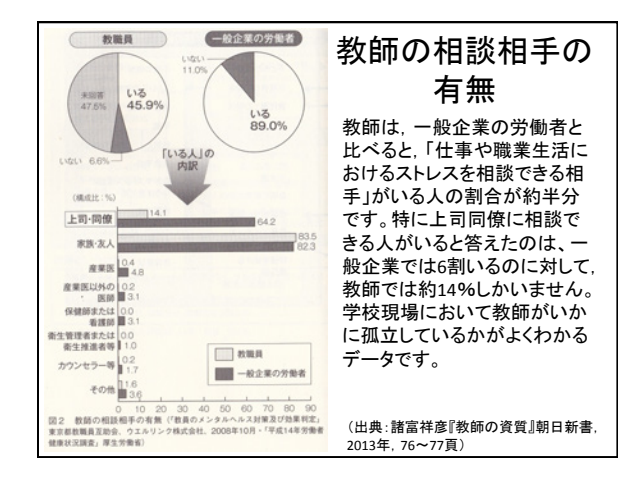

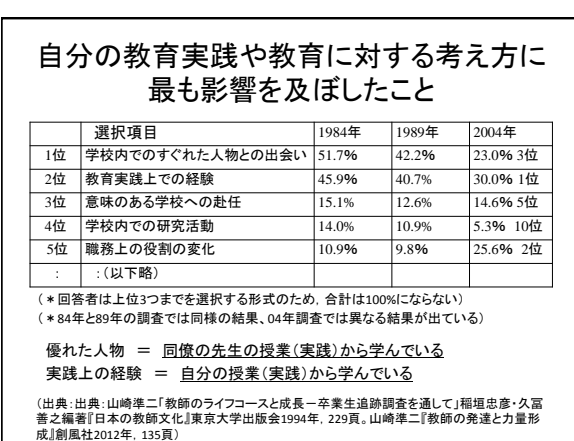

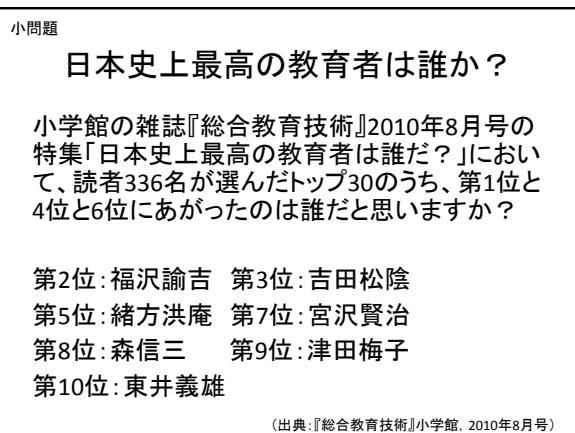

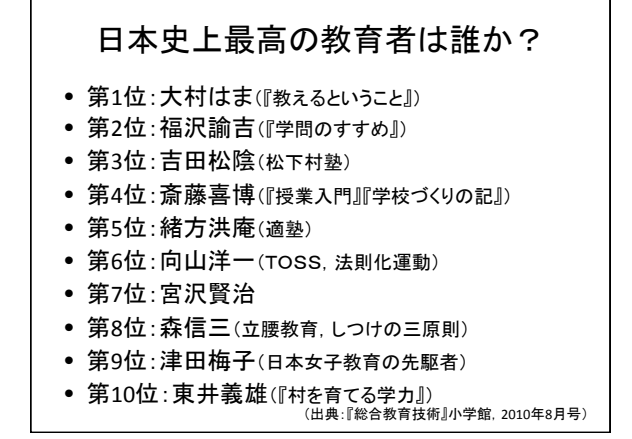

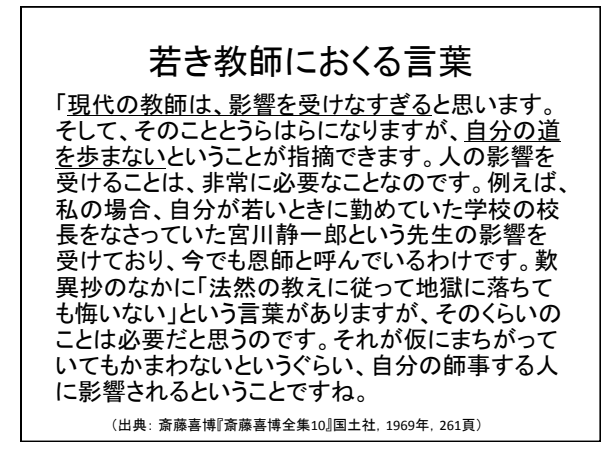

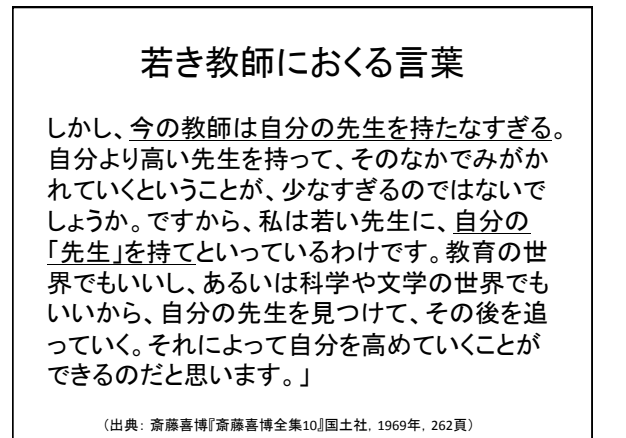

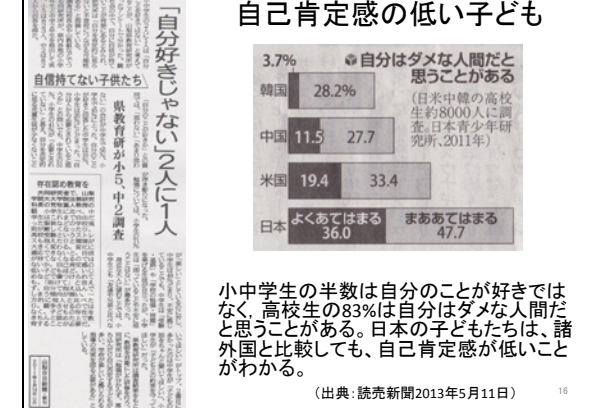

#### なぜ自尊感情の低い子どもたちが増えて いるのか

#### 回答:児童精神科医の古荘純一の指摘

いま子育てをしているお父さん・お母さん自身 が、自尊感情が保てていないのではないか。親 が自分の自尊感情が低いことを子どもに投影し てしまうと、子ども自身も自尊感情が保てなくな るのではないか、と思っています。現在子育て <u>をしている親の多くは、1970年代~80年代の高</u> 度経済成長期から安定成長期にかけて、子ど も時代を過ごしてきた世代です。

(出典:古荘純一『日本の子どもの自尊感情菜なぜ低いのか』光文社新書, 2009年, 112頁)

#### なぜ自尊感情の低い子どもたちが増えて いるのか?

(続き)当時の大人は、より良い生活を目標に 仕事に邁進し、当然自分たちの子どもも同じ道 を歩むと信じていました。ところが、バブル崩壊 を機に日本全体が長い不況に陥り、「いい会 え」だと思われていた大企業が倒産するなど、 これまでの幸せの図式が崩れ去るのを、少年 時代や青年時代に目の当たりにした世代です。 確かな将来の見通しも持てなくなった中で、親 自身が自分たちの生き方に自信がなく、将来に 不安を感じているのではないでしょうか。

(出典: 古荘純一『日本の子どもの自尊感情菜なぜ低いのか』光文社新書, 2009年, 113頁)

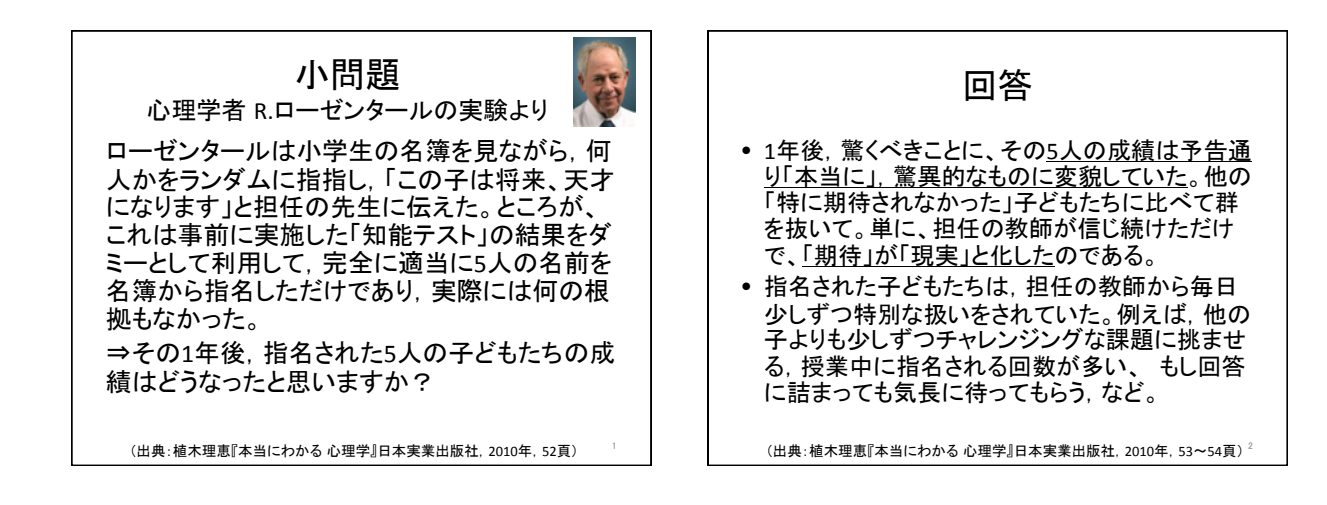

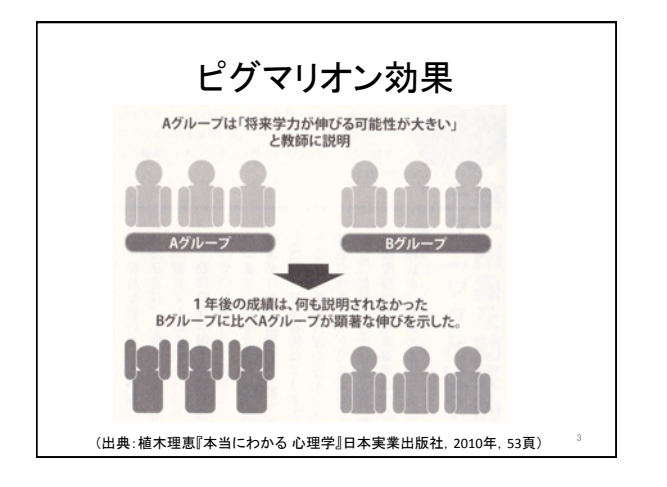

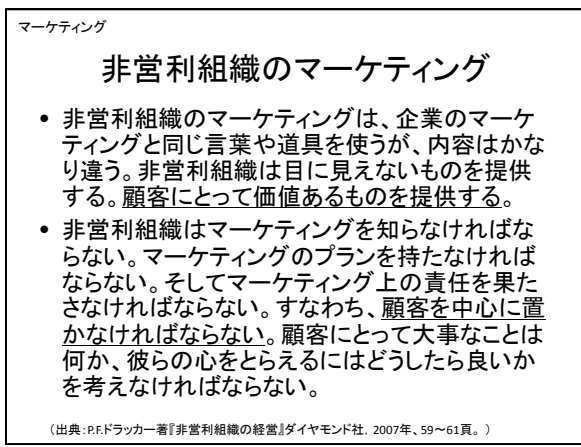

マーケティングの発想 ドラッカーは、 その著書『現代の経営』(1954)の 中で、価値の定義を徹底的に変えてみせた。価 値は、企業が何を作るか、どう作るかという「内 向き」の関心ではなく、顧客の目を通して、外側 から内側を見るのである。このマーケティング の発想は. 「Make & Sell(作って売る)」ではなく. 末ず顧客が何を欲しがっているかを感じとり. い くらなら喜んで払うかを考える「Sense & Response(感じてそれに応える)」モデルである。 (出曲·マグレッタ『かぜマネジメントなのか』?/フトバンクパブリッシング 2003年 52~53百) マーケティング

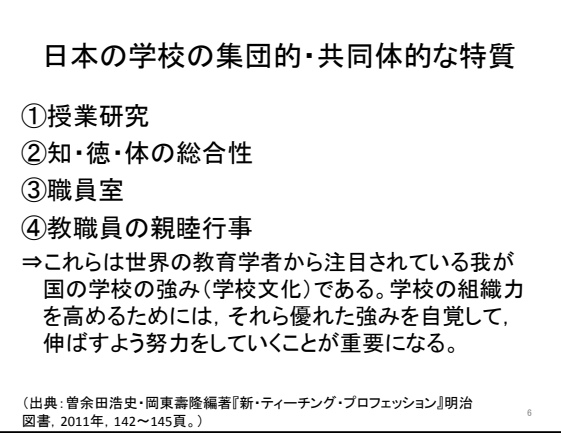

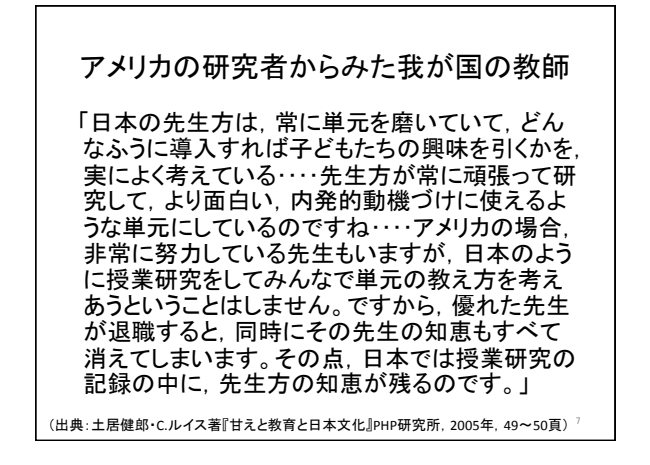

### プロの教師になるために

- 皆さんがこれからの教職生活において、優れた 教師になるためには、どんな取り組みが必要に なるでしょうか。
- この問いに答えはありませんが、プロの教師と は何か, 優れた教師とは何か, 一流の教師とは 何か、について考えることが、まずは大切だと 思います。

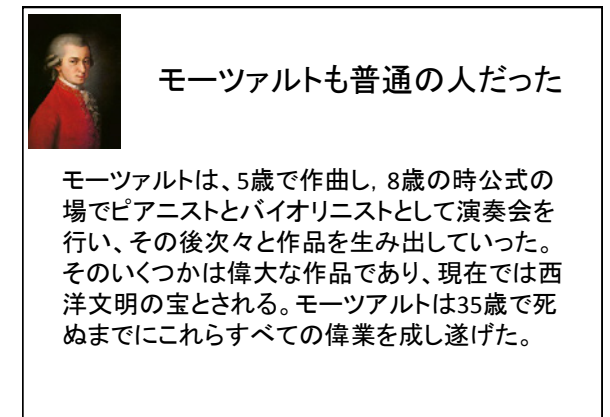

(出典:ジョフ・コルヴァン『究極の鍛錬』サンマーク出版, 2010年, 44頁)

モーツァルトも普通の人だった

モーツアルトの父親レオポルトは、彼自身が有名な 作曲家で演奏家でもあった。彼はモーツアルトがまだ 3歳のころから作曲と演奏の両面で徹底的なトレーニ ングプログラムを息子に課した厳格な父親でもある。 まだほんの幼いころからモーツアルトは同居するベテ ラン教師の下で厳しい訓練を受けていた...最高傑作 の一つとされる「ピアノ協奏曲第9番」はモーツアルト が21歳の時に書かれたが、その時点ですでに18年間 厳しくかつ専門的なトレーニングを受けた後であるこ とを決して忘れてはならない。

(出典:ジョフ・コルヴァン『究極の鍛錬』サンマーク出版, 2010年, 46頁)

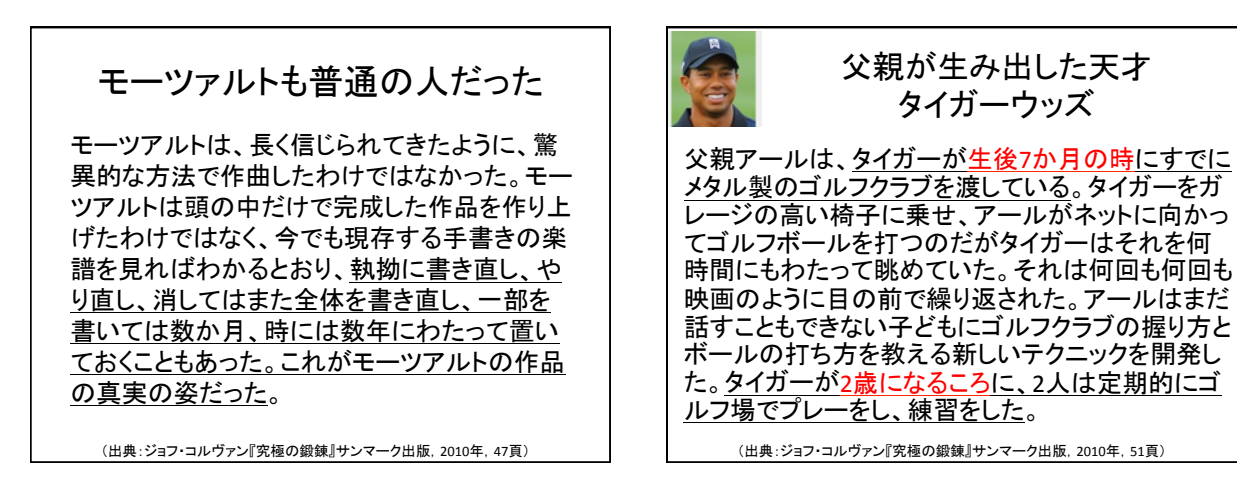

#### 父親が生み出した天才 タイガーウッズ

次第にタイガーの天才的な成績は広く知られるよ うになった。小学校に入るころにはすでに地元で 有名になり、大学に入るころには全米で伝説上の 存在となっていた。彼が国際的な定期協議会に参 加し始めてすばらしい成績を上げるようになった年 齢は19歳のことだった。この試合で勝つことはでき なかったが、4歳までは父親のもとで、その後はプ ロのコーチについて、大変な集中度でその時点ま でに17年間訓練を積んでいた。

(出典:ジョフ・コルヴァン『究極の鍛錬』サンマーク出版, 2010年, 51頁)

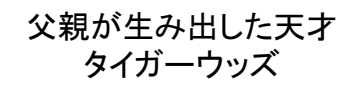

本人も父親もタイガーがゴルフの天賦の才を持っ てこの世に生まれてきたとは一度も言い切ってい ない…タイガーが幼少時代の自分のゴルフへの興 味を説明するとき、生まれつきだと口にすることは なく「私にとってゴルフは明らかに誰よりも尊敬す る父親と競争するための試みの一つだった」。と てつもない成功の秘訣を尋ねられた時はこう答え ている。「それはひたすら練習することだ」、と。

(出典:ジョフ・コルヴァン『究極の鍛錬』サンマーク出版, 2010年, 52頁)

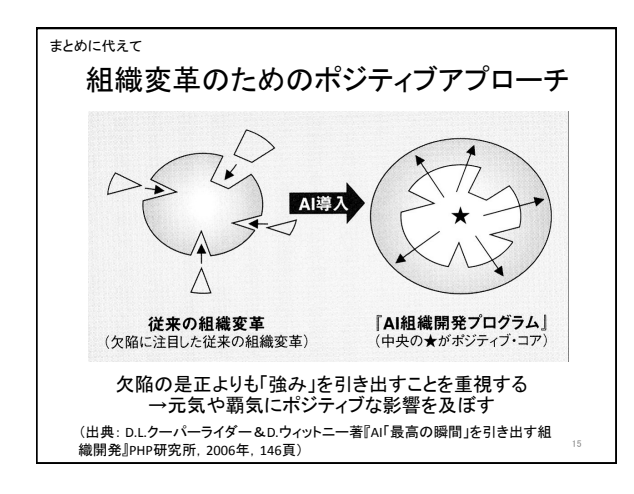

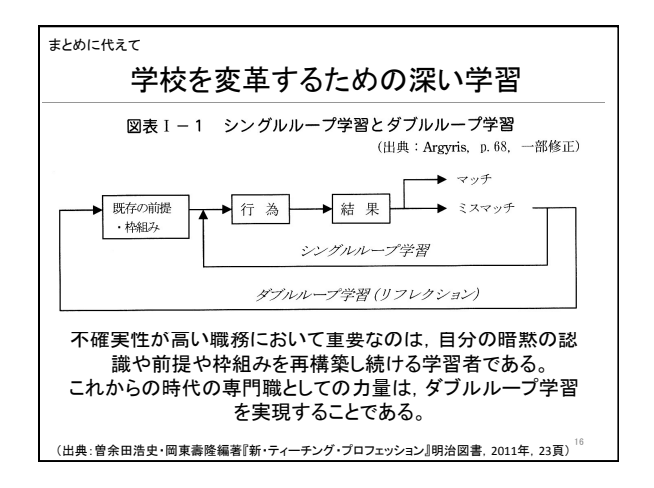

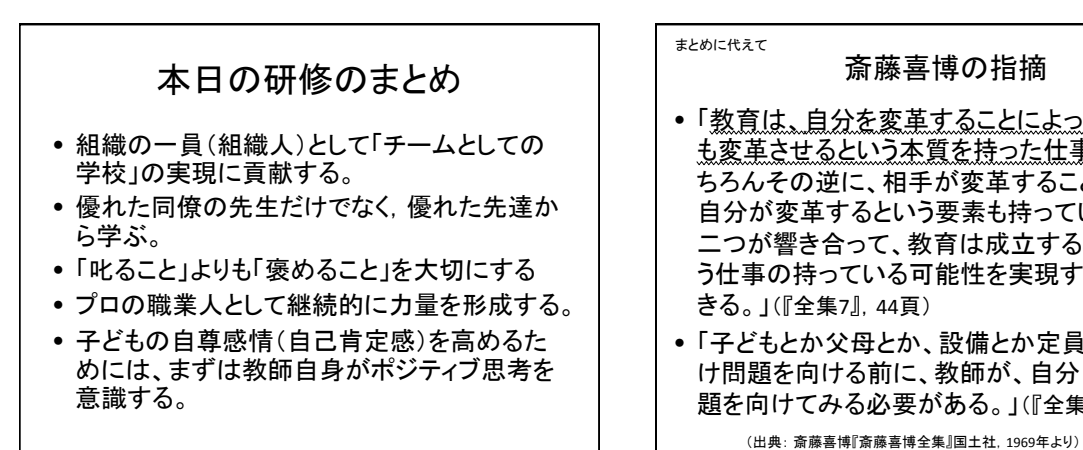

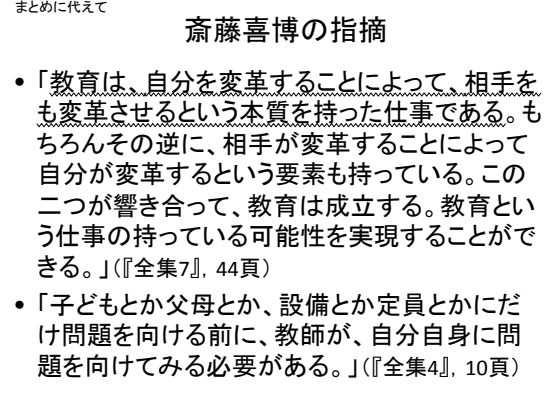

### 問題

べネッセ教育研究開発センター「第2回子 ども生活実態基本調査」(2009年)のなり たい職業ランキング(高校生)において、 vÛlj-ĄNJȢćtǃqtǂƹǝƺǝ 位にランキングされたと思いますか?各 自で順位を予想してください。

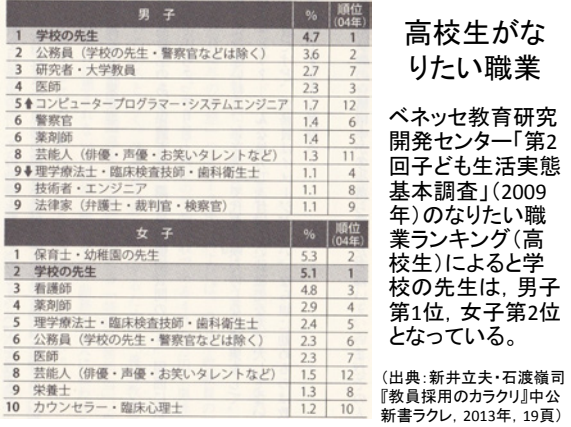

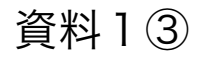

#### 思い通りにならない日は明日がんばろう - 365日の紙飛行機 より)

――あなたが「ひきこもり」にならないために――

2016年11月15日 @初仟者研修 森脇

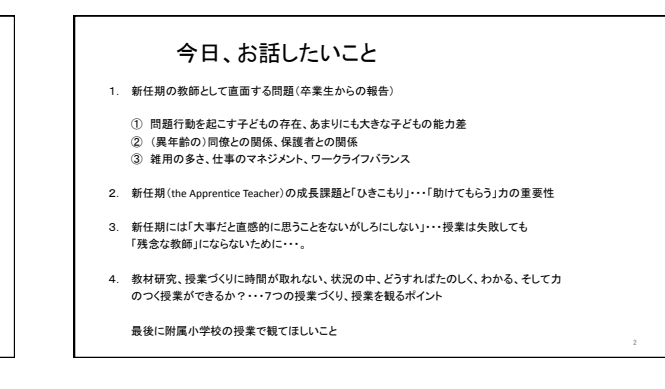

#### 教師の成長・・・ライフステージ はじめに

- 1 第1局面(the Novice Teacher) … 養成段階
- 2 第2局面(the Apprentice Teacher) • 新任期(2.3年)
- 3 第3局面(the Professional Teacher) • 中堅期
- 4 第4局面(the Expert Teacher) … 熟練教師
- 5 第5局面(the Distinguished Teacher) …きわだった教師
- 6 第6局面(the Emeritus Teacher) … 退職後

Betty E Steffy,Michael P Wolfe,Suzanne H Pasche, Billie J.Enz 三村隆<br>男訳『教師というキャリア』雇用問題研究会2013.3

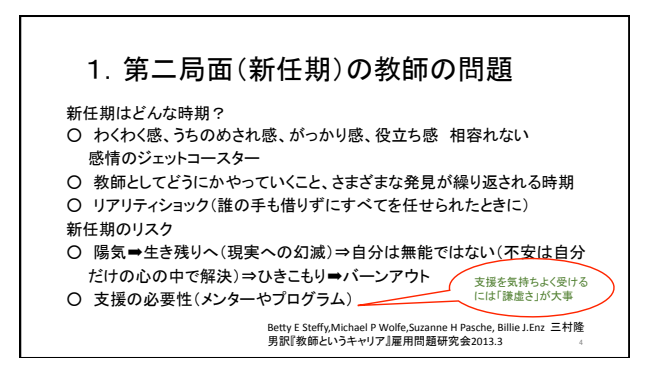

#### 2. 教師の「ひきこもり」の問題

「ひきこもり」とは、一種の離脱状態(身体的、情緒的、精神的領域)

初期の「ひきこもり」・・・ロ数が減る、孤立感、

断続的な「ひきこもり」・・・否定的な感情の表面化、

深刻な「ひきこもり」・・・専門職としての教師の成長は終わる

Betty E Steffy,Michael P Wolfe,Suzanne H Pasche, Billie J.Enz 三村隆<br>男訳『教師というキャリア』雇用問題研究会2013.3

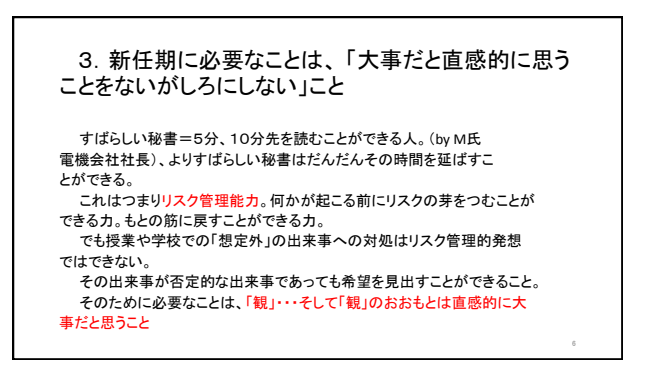

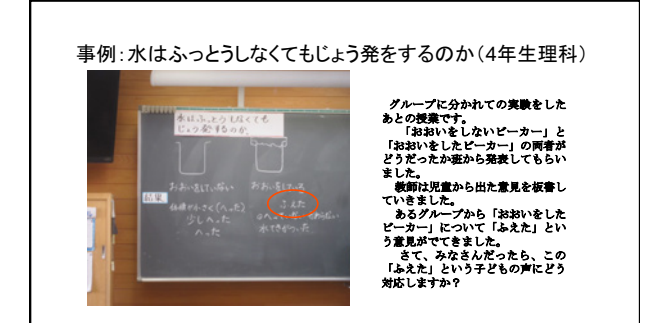

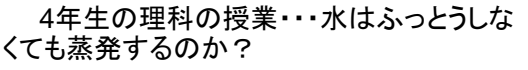

教師は、「ふえた」という児童の意見を板書しましたが、とくにそれにつ<br>いてふれることなく、授業の最後にはあらかじめ用意していたまとめを<br>貼りました。

「水は(ふっとう)しなくても表面から(じょう発)して空気中に出ていく。<br>そのわけはビーカーの水野長が(へった)からです」を貼りました。なお、<br>()の中は教師がマジックで書き入れました。

なぜ、「ふえた」という児童の声をとりあげなかったかということについ<br>て教師は次のように述べました。

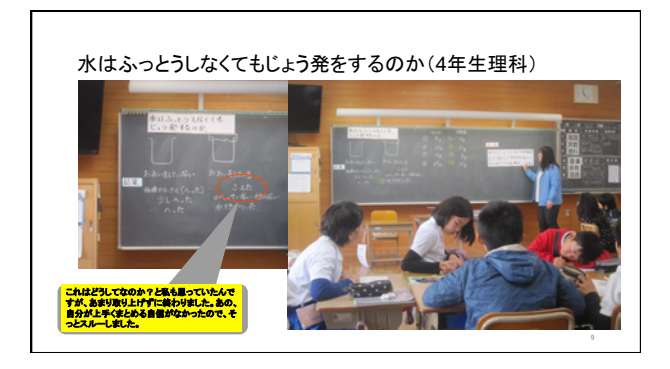

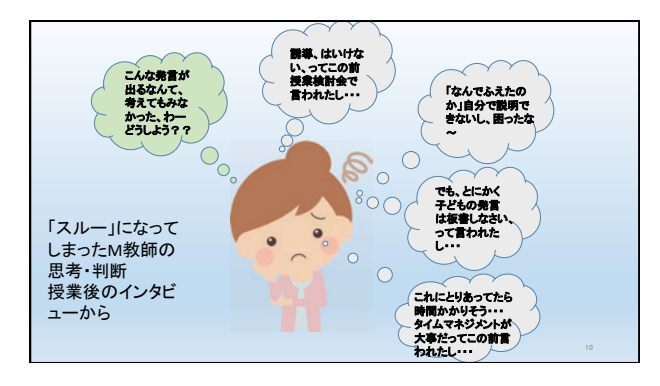

### ① めあて・課題の撮示と自分化・・・「主体的な学び」の実現<br>- めあて・課題が現象・生徒4節時の頻度点の確認や補助処問等で「やってみたい」と思え<br>るように具体的にしめされているか、またノート指導等で「自分化」されているか。 ② 教育内容・教材研究の深さ・・・「深い学び」の実現<br>- めあて - 課題を達成するために質の高い 〈具体的で意外性のある〉 教材と活動」が適切<br>に用意され展開の中で配置されているか。 ③ - 教授行為(説明・発問・指示)の的確さ・・・「深い学び」の実現<br>- 指示や発問はめあて・課題を連成するために教材・教育内容の理解への道を指し示して ④ 「授業中における「対話的な学び」の実現と個々の児童・生徒の支援<br>- 児童・生徒の発言を数据が的確に応答し、また他の児童・生徒の業言とつなげながら使」<br>の規則の中に依置づけているか、また児童・生徒どうしの学び合いが組織され、実質的な生<br>Uが実現できているか。

4. 授業づくりと授業を観る7つの観点(たのしく、わかる、力のつく授業)

③ 「基礎」は繰り返し、「基本」は数えることとアクティブラーニング<br>- 数えるところと考えさせるところ、活用させるところが、時間的に、展開の中でバラン:<br>よく位置づけるれているか、「基金」は絶立意したよる存体に、「基本」は原則による意用。<br>効用の器薬。タテ(音器活動のレベル変換)とヨコの溶用(対象の変換)による溶用。 ⑥ 力をつける「まとめ」と「ふりかえり」<br> 的旗な(似く、明確で的を得た)まとめ」と「次に語か丈とができるふりかえり」が<br>授業内にきちんとなされているか、

- 
- ⑦ カリキュラムマネジメントを意識した授業づくり<br> 接象にリズム(緊急と独願)があり、学習規律が保たれているか認識内にまとめとふり<br>かえりがあちんとなされるか。カリキュラムの穴が「学力の穴」にならないように,カリキ<br>*ュ*ラムの素疑性を意識した技能づくりを。

#### なぜ「たのしく」「わかる」そして「力のつく」授業なのか?

「たのしく」「わかる」は児童・生徒の感覚、思い 

「たのしく」「わかる」そして「力のつく」授業とは?・・・私のさしあたっ<br>ての答えは - - - ------<br>- - -授業のユニバーサルデザイン(化)と活用型学習

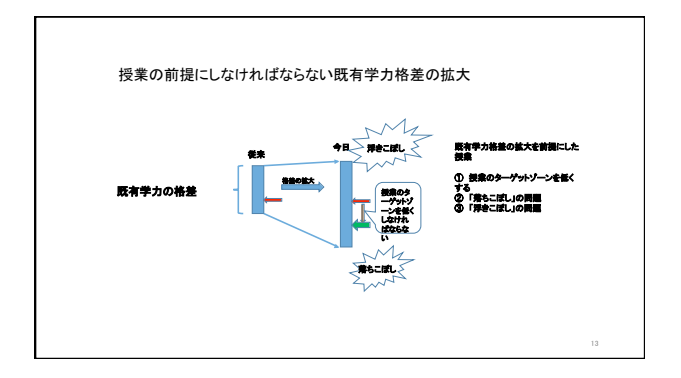

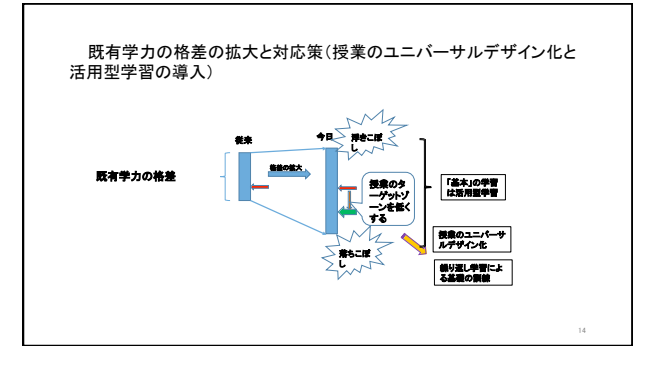

資料1④

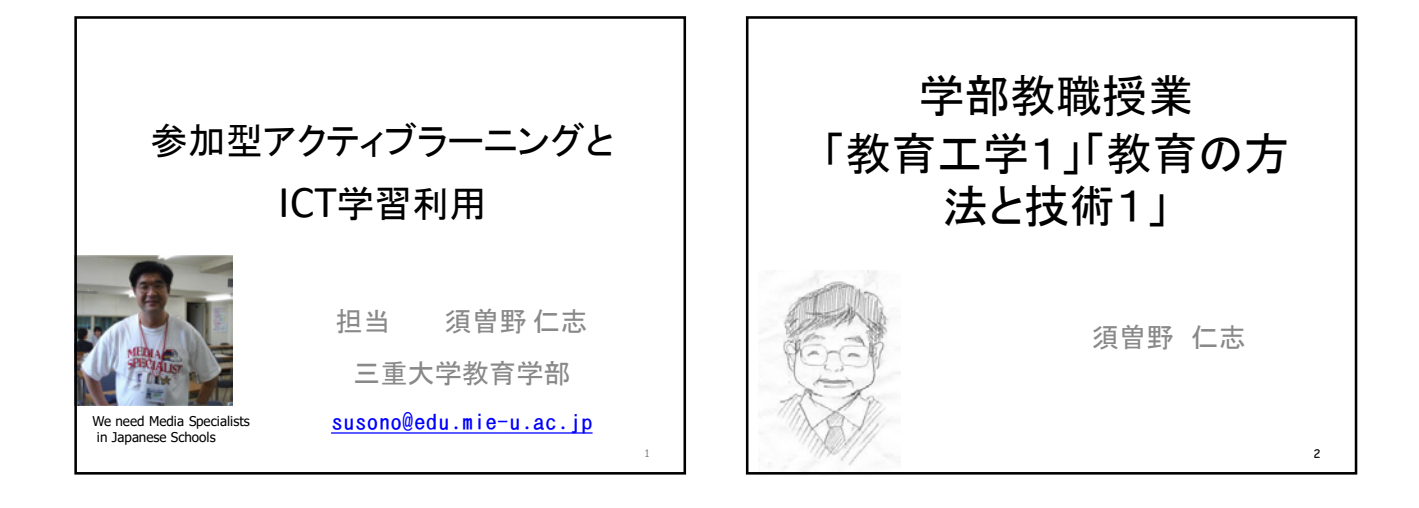

3

「教育工学」って、何?、英語では

- 工学って、つくと、、、 – 例 航空工学、電子工学、、、教育工学、人間工学
- 技術 –Technology, Engineering, Technic
- Educational (or Instructional) Technology
- Technology in Education

### 4 技術(Technology)のおかげで 学習·教育は変わる? ・ ・ ・ ・ ・ ・ ・

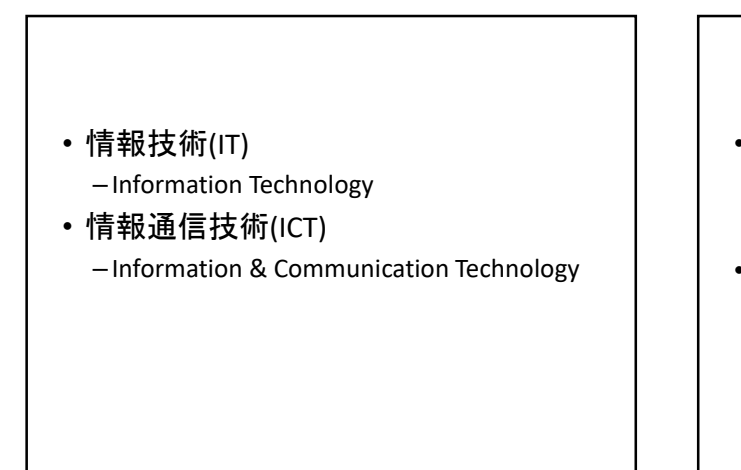

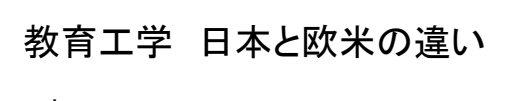

- 日本 Japan Society for Educational Technology –工学、情報研究者が多い
- 米国 Association for Educational Communications and Technology –インストラクショナルデザイナー

6

–メディアスペシャリスト

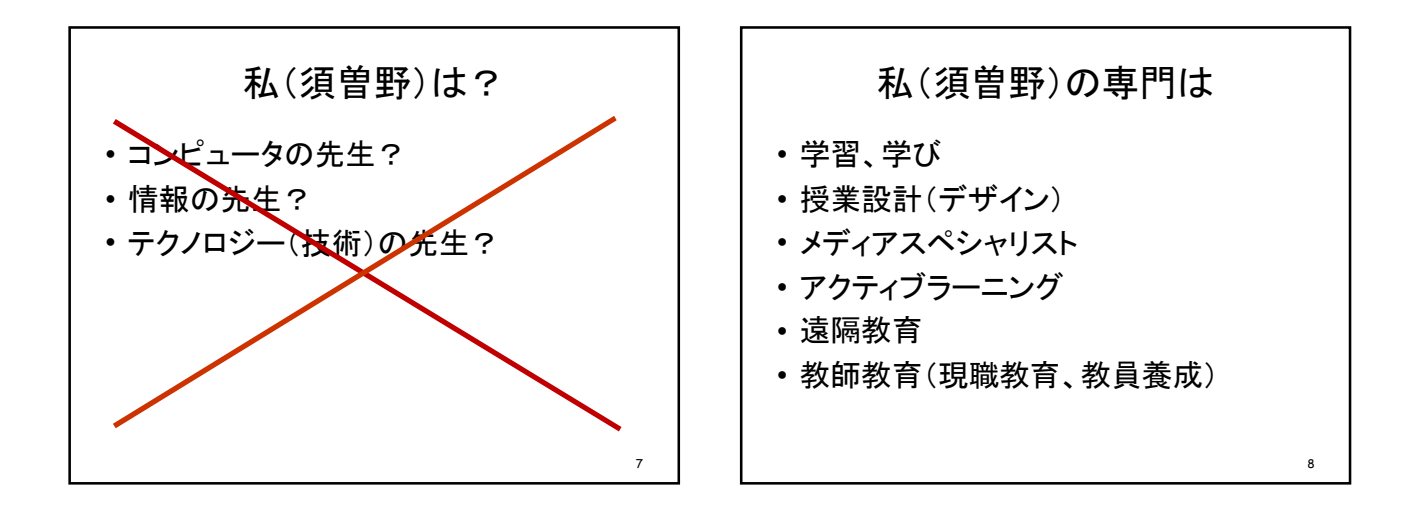

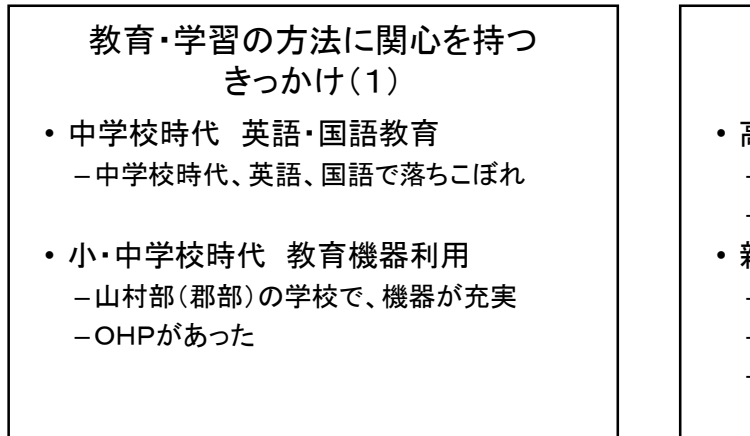

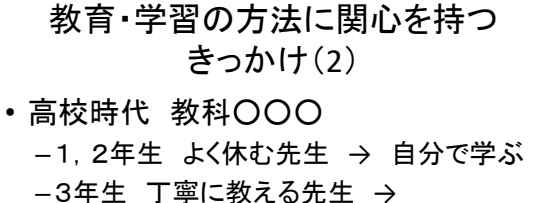

• 新任中学校教員時代 –担当教科(数学、英語)で、生徒䛾学力差 –個別・グループで学ぶ –「学ぶ」 >>> 「教える」

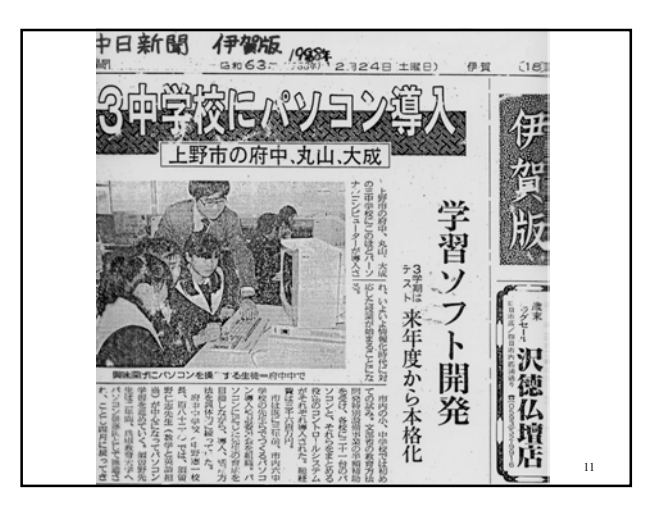

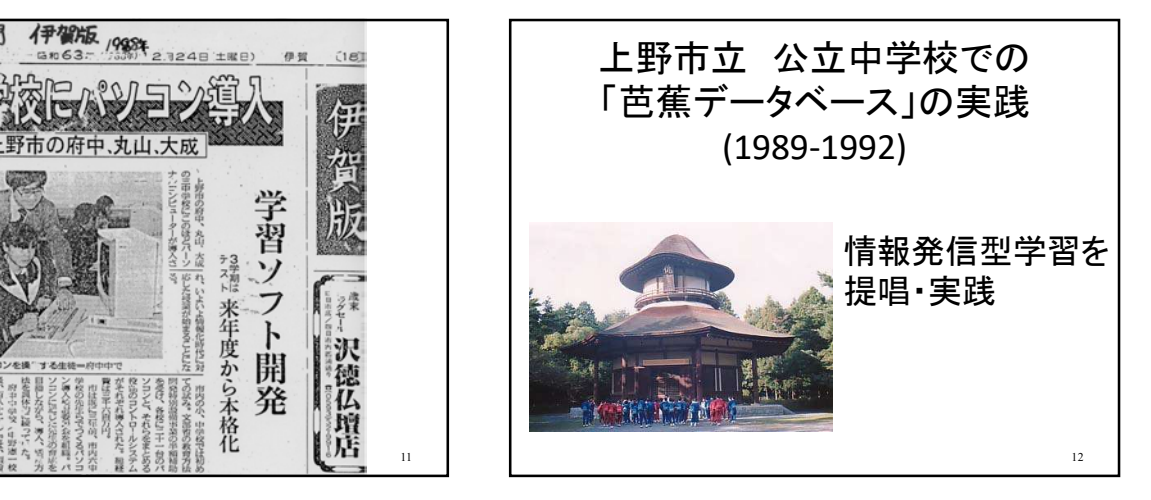

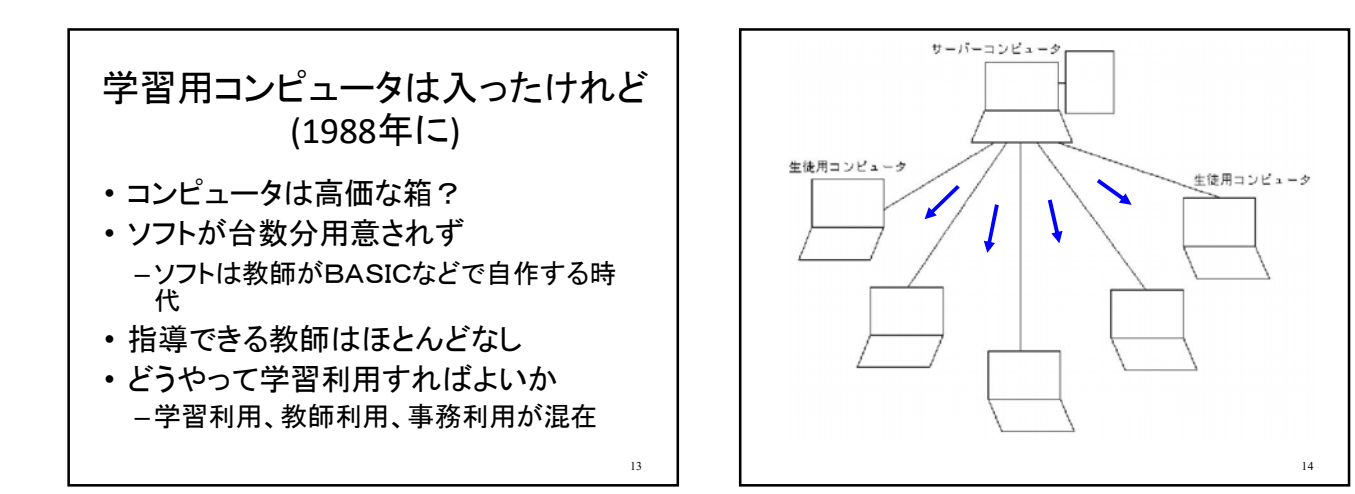

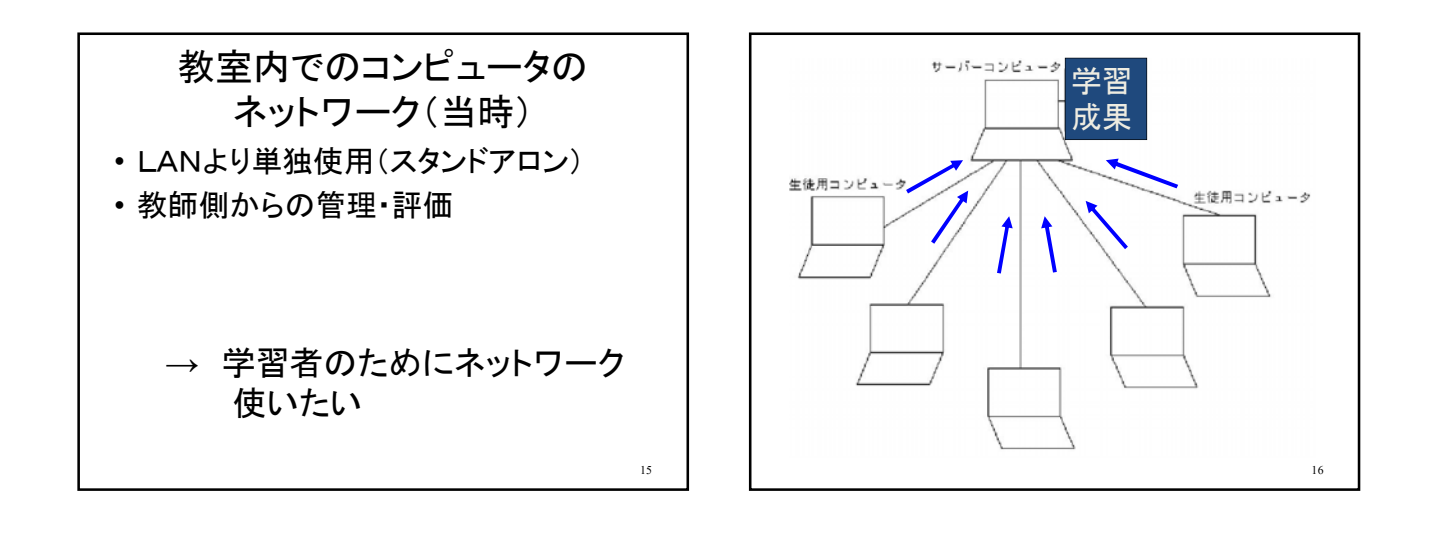

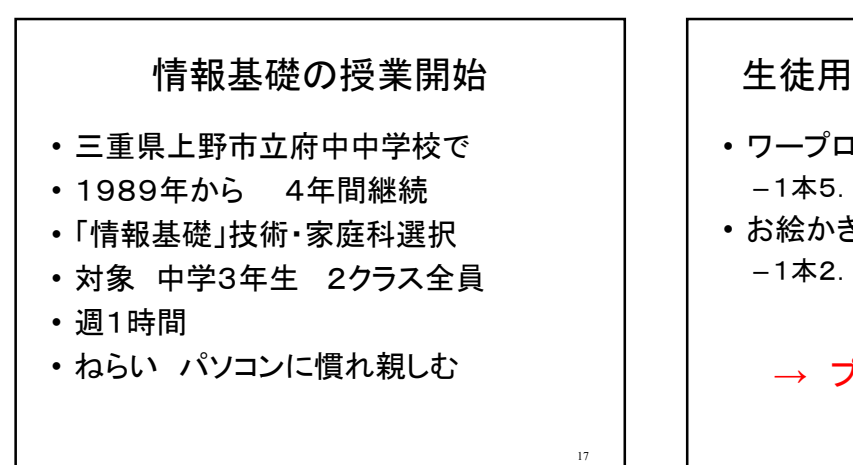

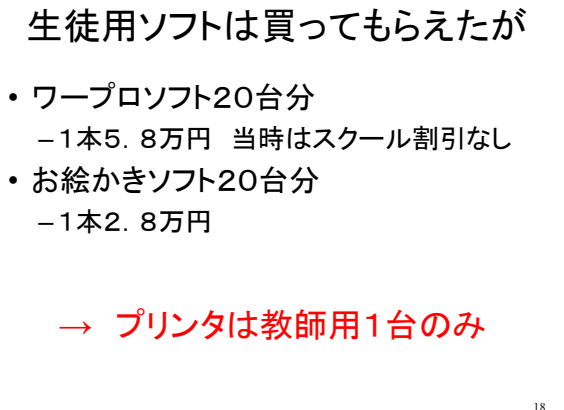

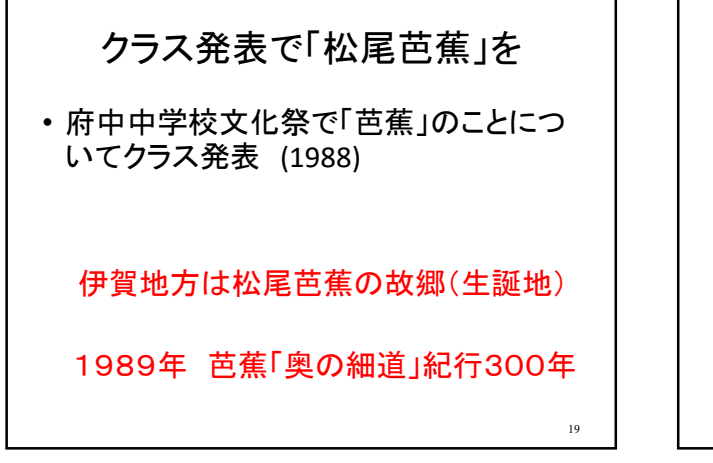

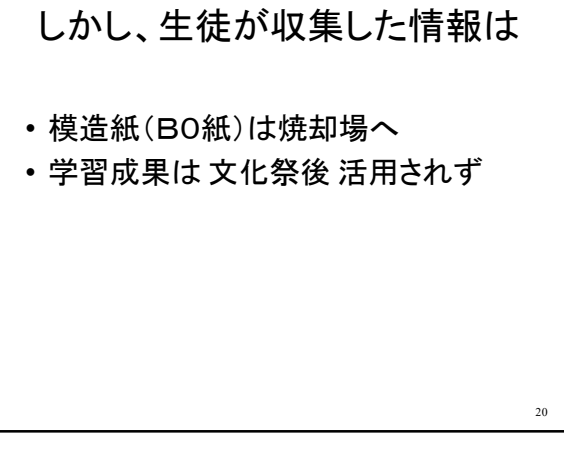

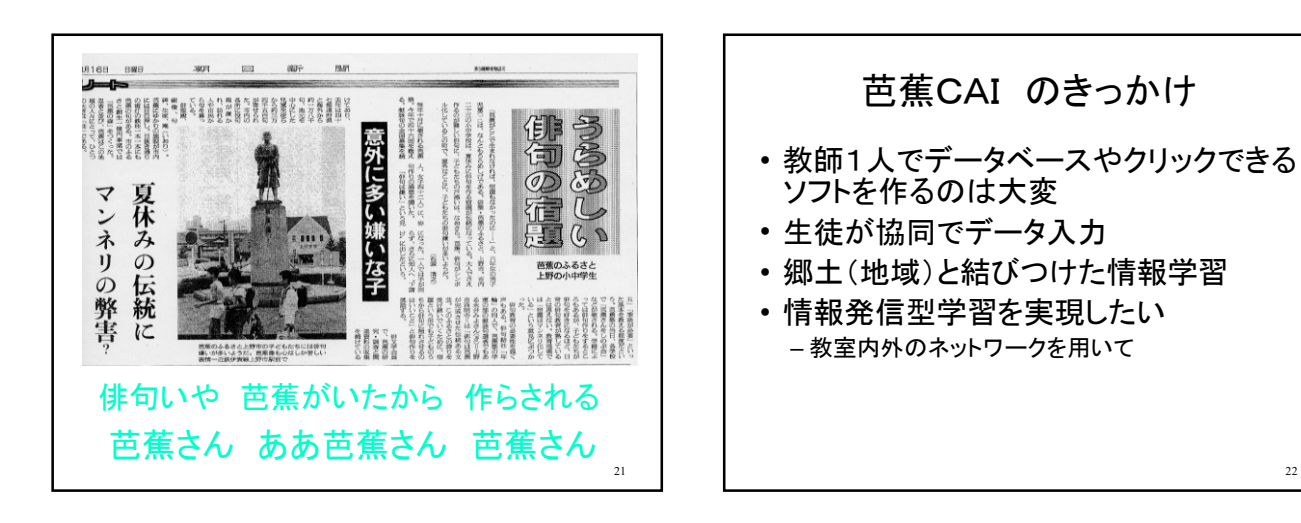

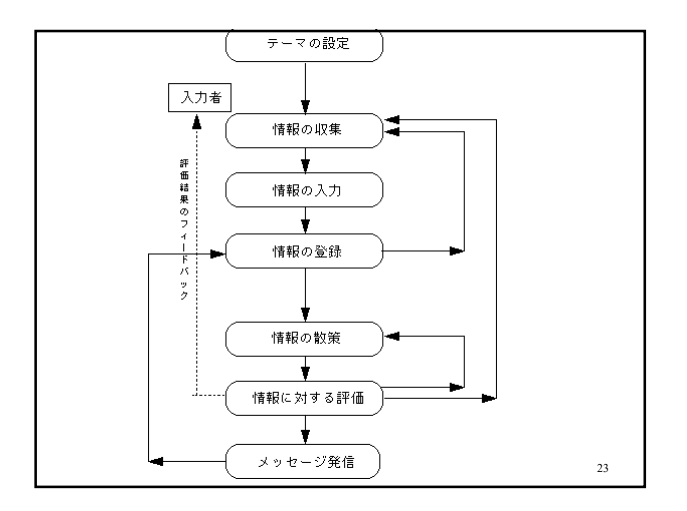

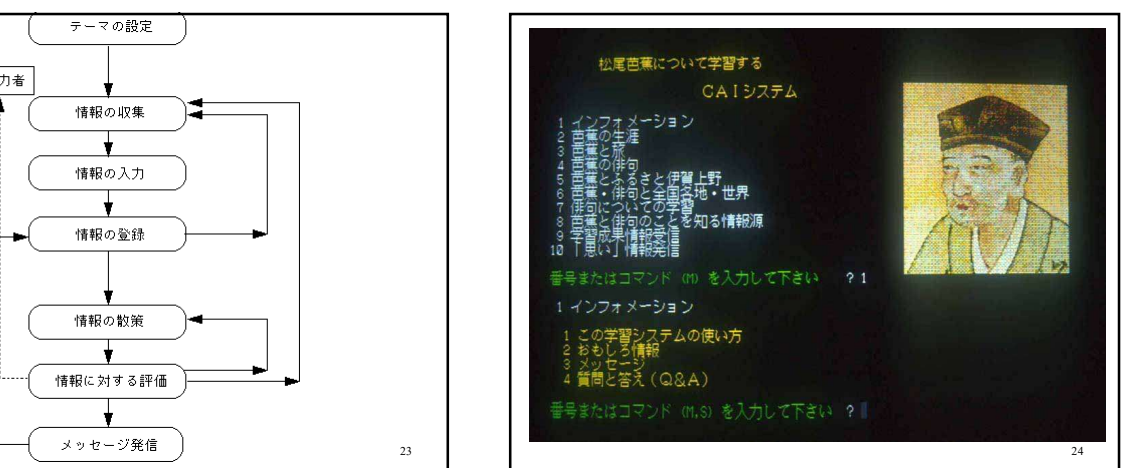

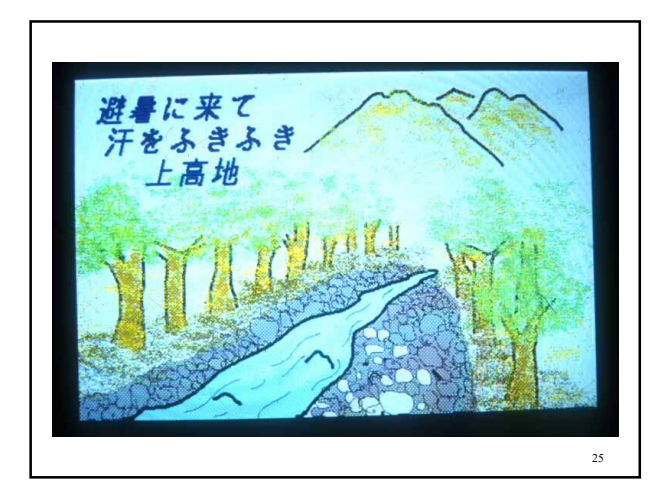

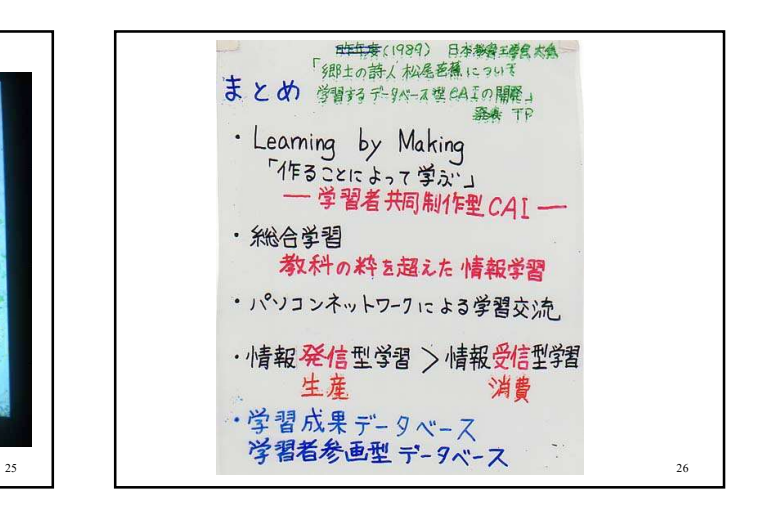

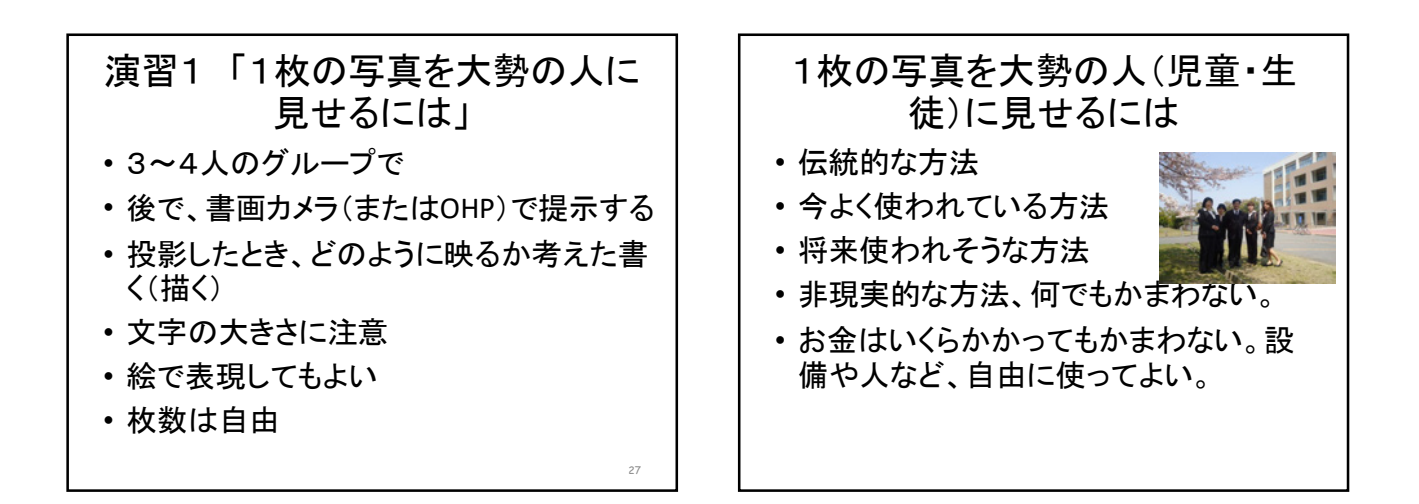

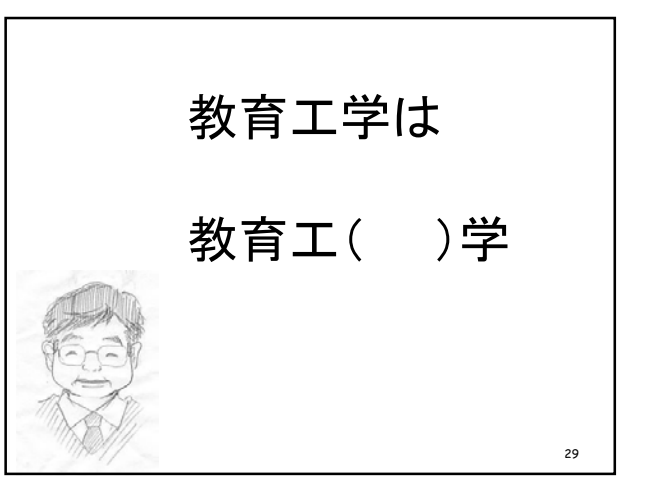

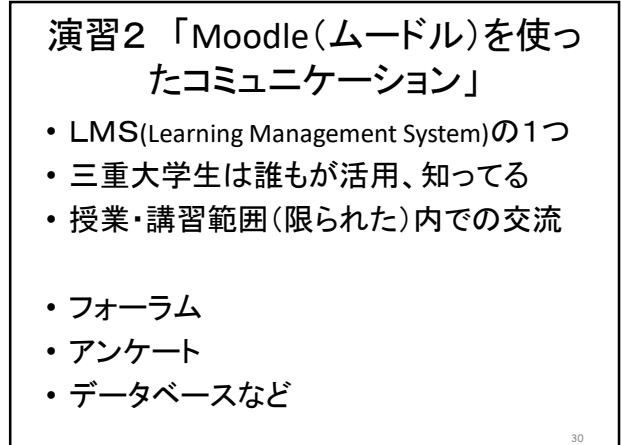

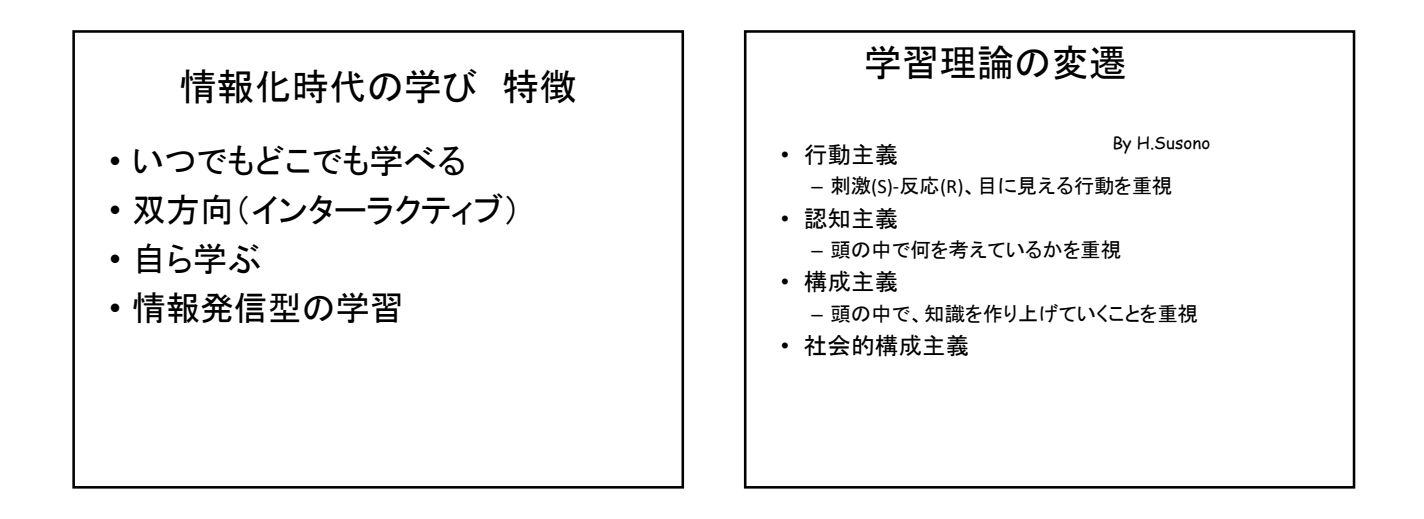

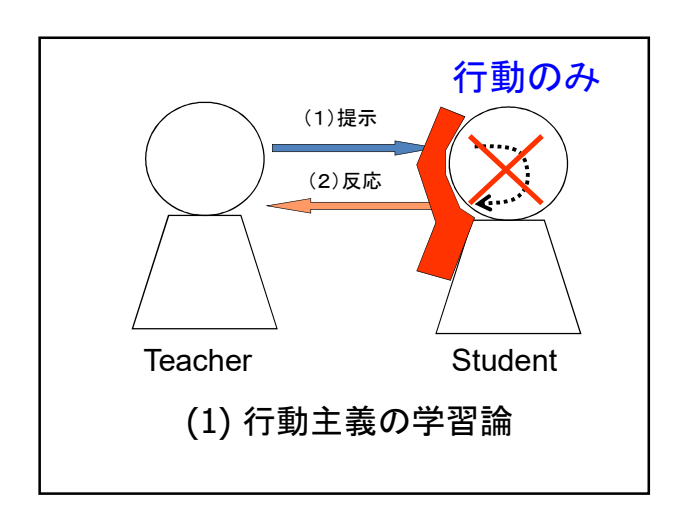

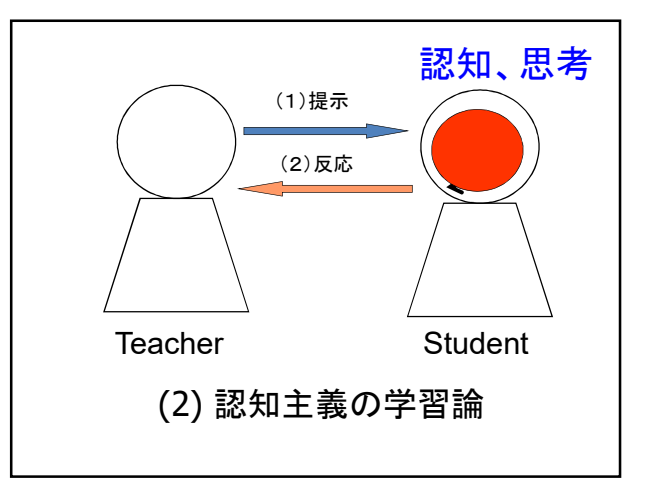

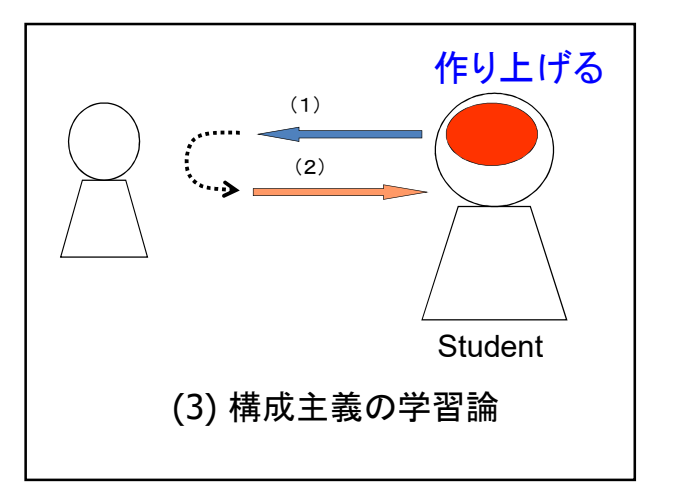

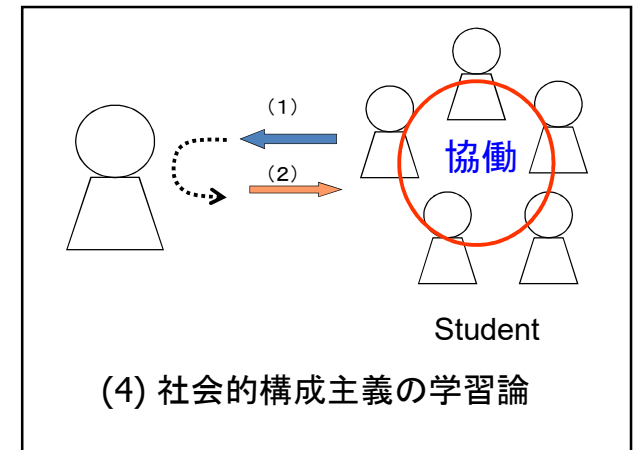

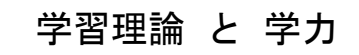

- 客観主義 (行動、認知) – 数値化された点数で評価 - 小さい子どもには理屈抜きで
- 構成主義 (含む 社会的)
	- 点数で䛿評価しにくい
	- 発表、成果物が重要
	- 経験を積んだ学習者向き

## Multiple Intelligences

- 多重(多元)知性(知能)論
- 1983年 「Frames of mind: The theory of multiple intelligences」
- By ハワード・ガードナー @ハーバード大学

## Multiple Intelligences

- 1) 言語的知性 Linguistic Intelligence
- 2) 論理・数学的知性 Logical-mathematical Intelligence
- 3) 音楽的知性 Musical Intelligence
- 4) 空間的知性 Spatial Intelligence
- 5) 身体運動感覚的知性 Bodily-Kinesthetic Intelligence
- 6) 対人的知性 Interpersonal Intelligence
- 7) 内省的知性 Intrapersonal Intelligence
- 8) 博物学的知性 Naturalist Intelligence )

### 演習2 「Moodle(ムードル)を使っ たコミュニケーション」 • LMS(Learning Management System)の1つ • 三重大学生は誰もが活用、知ってる • 授業・講習範囲(限られた)内での交流 • フォーラム • アンケート • データベースなど 40

## 演習3 「思い出に残る博物館」 or「おススメの博物館」 3sカードを使って

- ミニプレゼン用カード「3sカード」を使って
- 題名と3つの項目
- 文字は、1行に大きく、箇条書き
- ネットで、情報を入手してよい
- 後で、1分程度で数人にプレゼン

#### 「3S(スリーエス)カード」の説明 • 題名(Title)と3つの項目(Sub-title)のみ • 伝えたいことを3つにまとめる • Short, Simple, and Smart – Susono, Shimomura, Segawaが考えた䛾で「3sカード」 • サインペン(マーカー)で、1行に大きく字を書く • 文字以外に、絵や図を書いてもよい • 児童生徒によりプレゼンは、パワーポイント等より、 まず、紙で、アナログで • 書画カメラを用いて、プロジェクタや大型テレビに映 すことも可能 – 縦3:横4

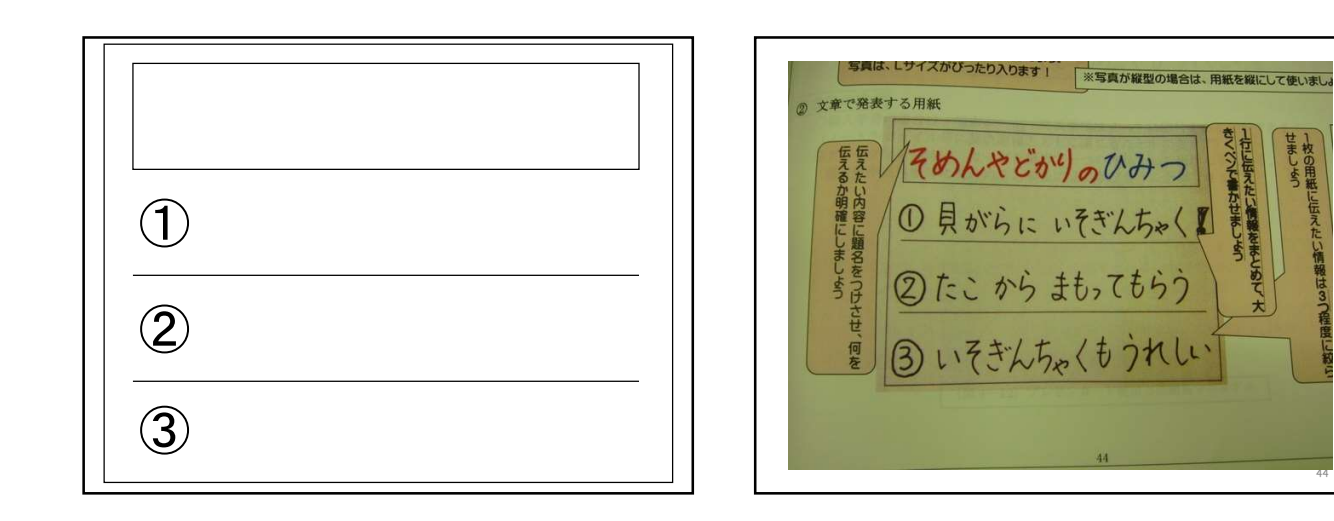

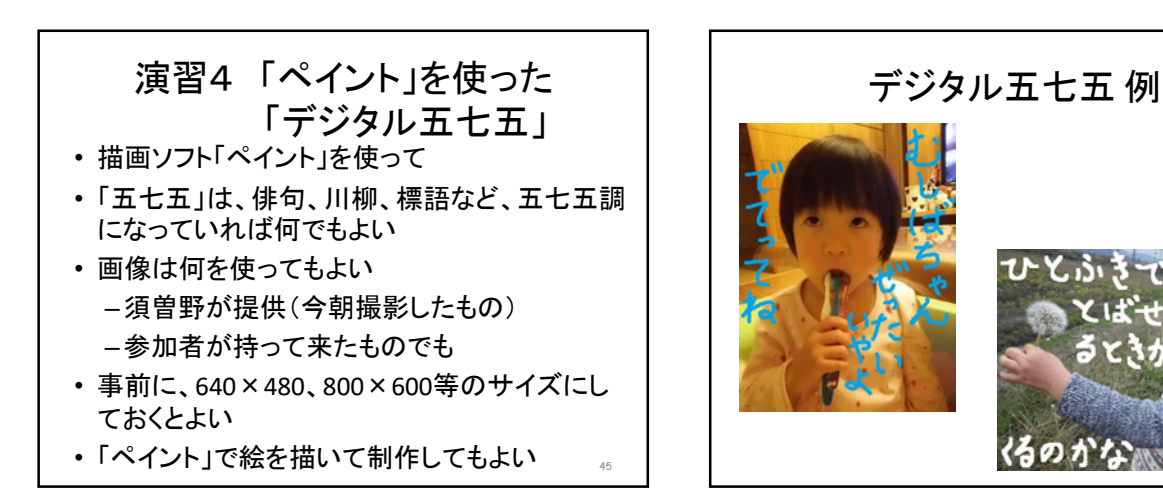

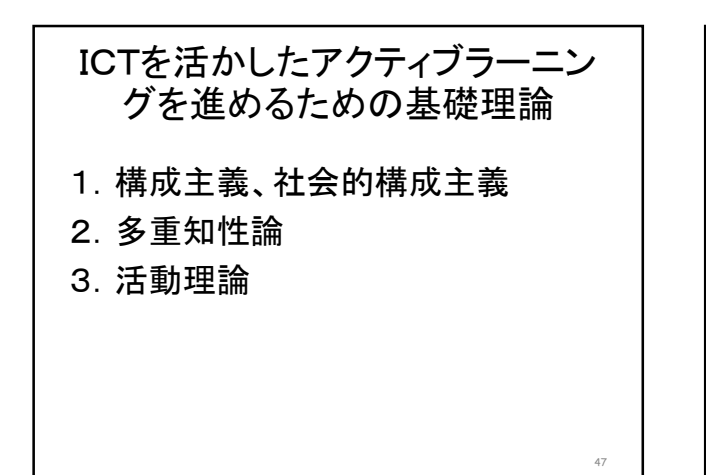

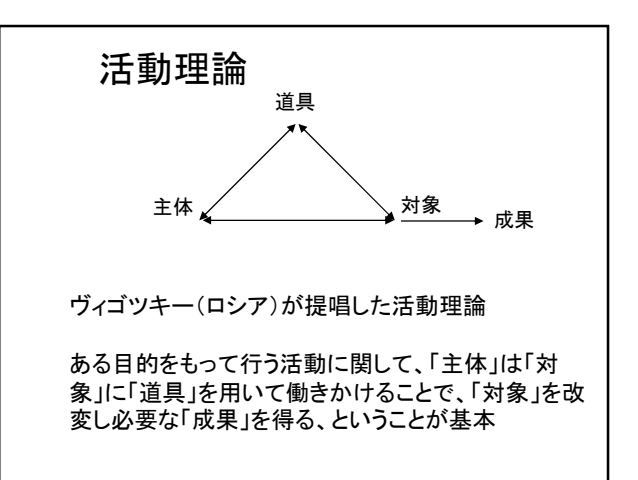

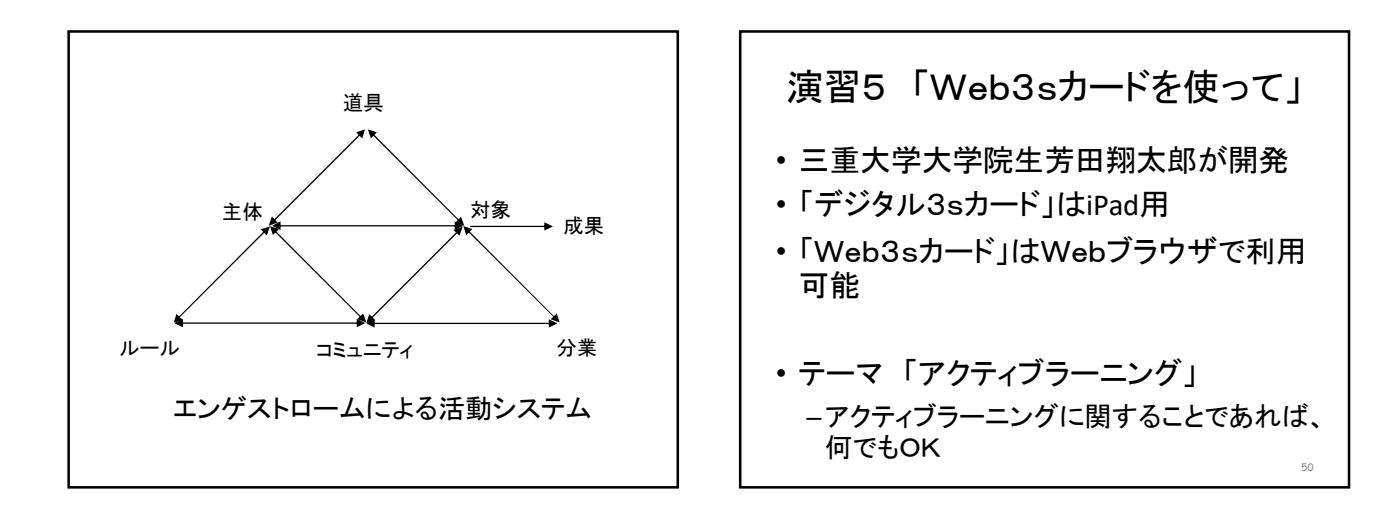

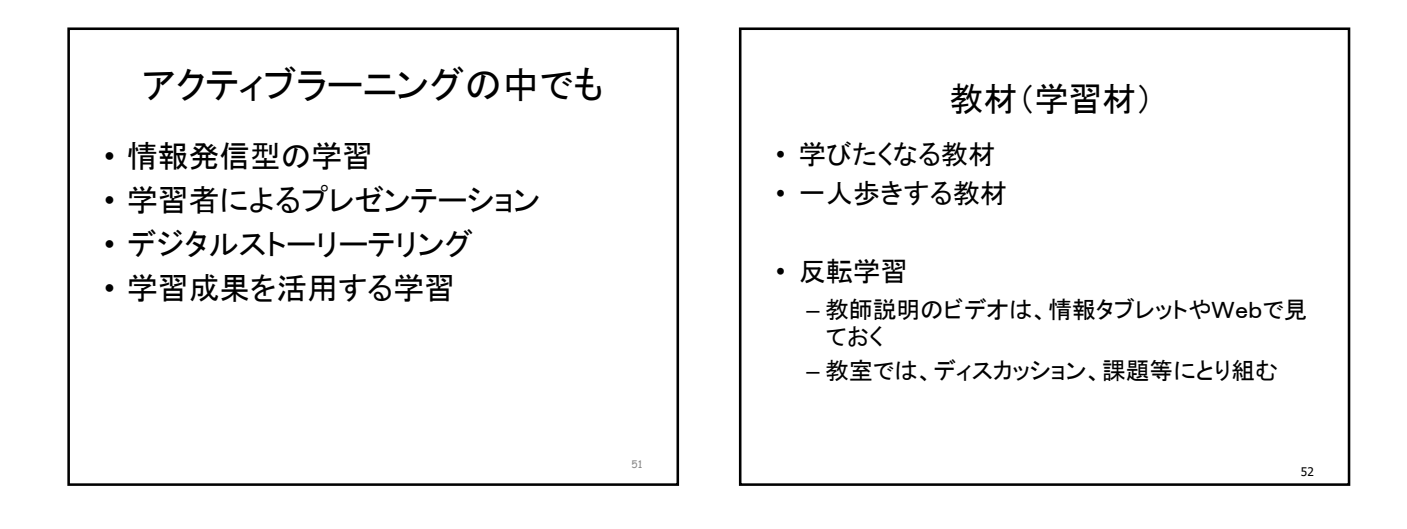

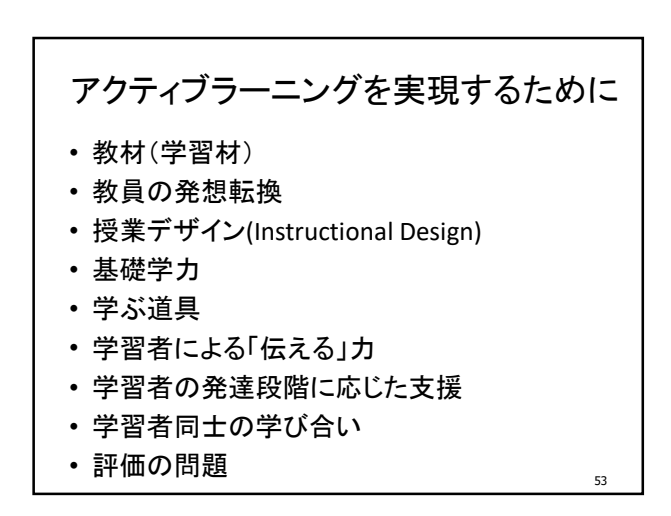

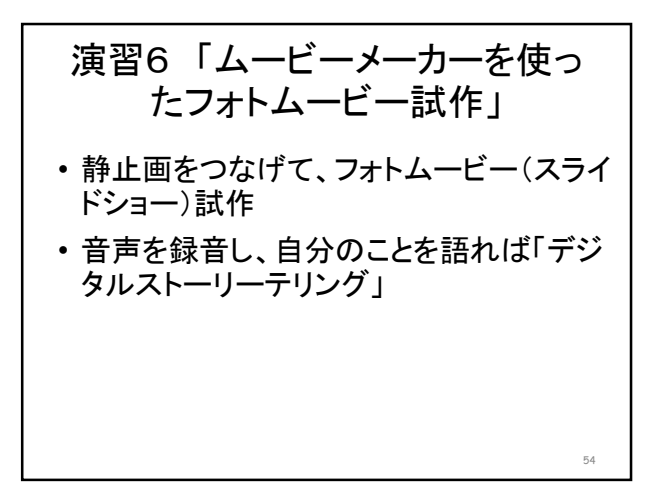

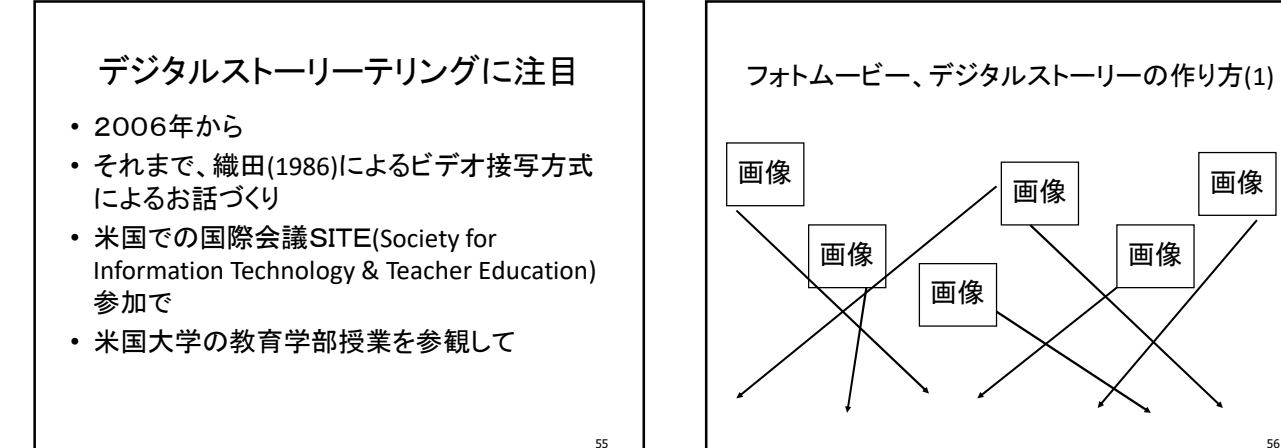

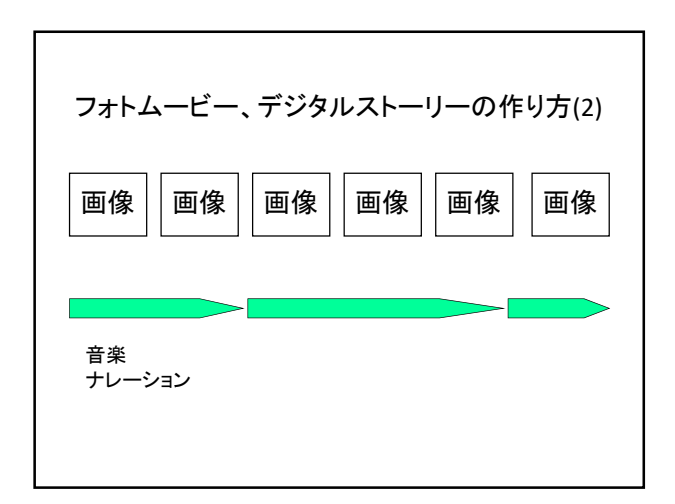

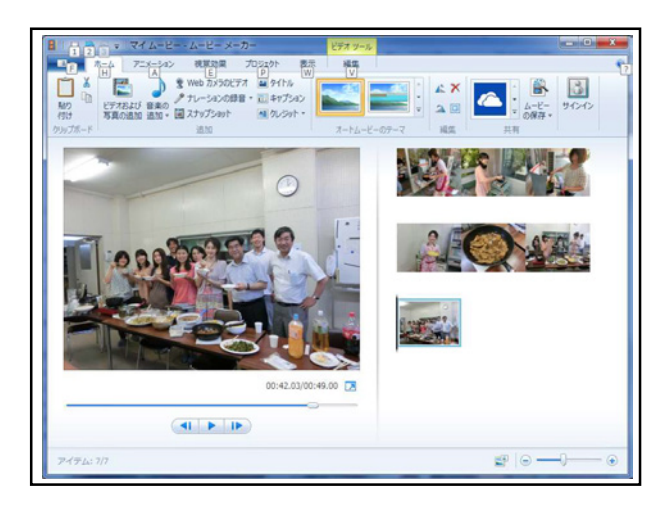

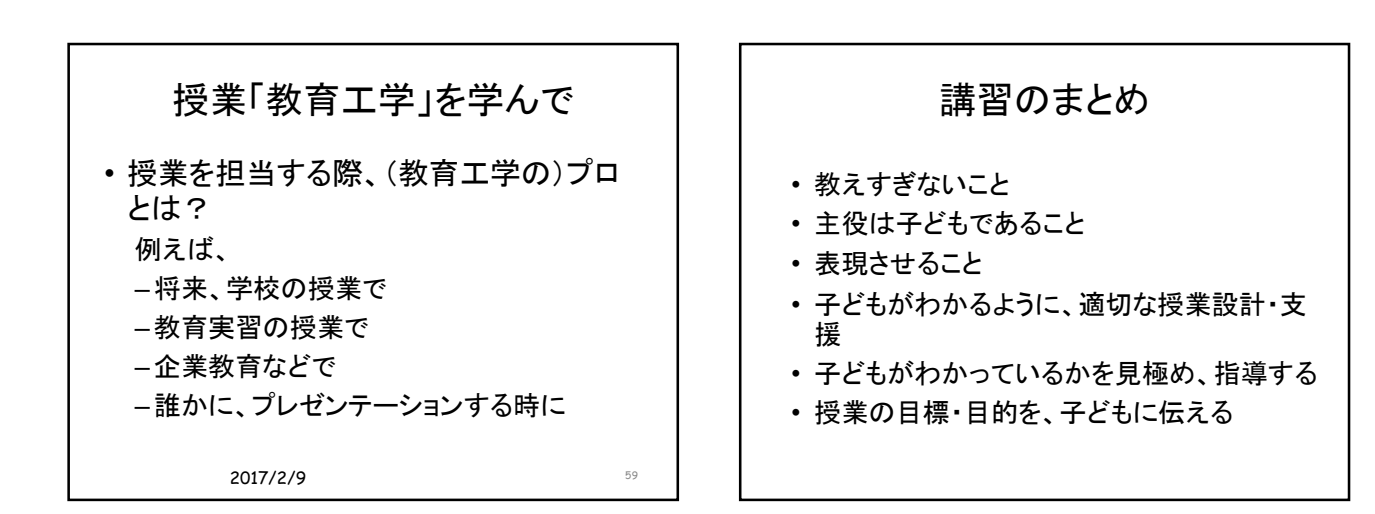

資料 1 (5)

#### 初任者研修校外研修の授業実践研修 公開授業の助言①

<天野智裕>

- 1. 日時: 2016年10月17日 (月) 10時~16時30分
- 2. 場所: 度会町立度会中学校
- 3. 出席者:初任者研·教職経験6年次研·教職経験11年次研の中学校国語班10名
- 4. 概要:授業実践研修における助言
	- 授業公開 3年国語 「状況の中で①『新聞を比較して読もう』」
	- 事後協議
	- 実践報告会
- 5. 助言内容
	- (1) 授業の題材 (新聞の文章) について
		- 新聞記事には、「いつ」「どこで」「だれが」「何を」「なぜ」という6つの要素 が含まれている。 (5W1H)
		- 新聞記事は、「逆三角形」で作られている。一般の文章は「起承転結」といった具 合に、経緯をたどって結論を最後に書くことが多いが、新聞記事は真っ先に結論を書 き、その後に説明を加えていく。
		- 新聞記事には、見出し・リード・本文がある。見出しは、記事の内容を一目で伝え る。
		- 今回の授業の題材「社説」は、これらには当たらない。社説は、ニュース記事と違 い、新聞社の立場、主張が述べられている。
	- ② 授業について
		- ・ 本授業のように、社説の比較という思考を促す手だてを用い、文章の構成等につい て評価する学習を行うことは、読む能力及び論理的に考える力を高めるのに有効であ  $\delta$ .
		- 論理の展開の仕方に着目するには、主張を支える事実の選び方や数など観点を決め て比較するなど、共通点や相違点をとらえる必要がある。
		- · 今回比較した社説A、社説Bの共通点として「食に関する問題意識」、相違点とし て「課題に対する解決策」としているが、社説Bの方には「課題に対する解決策」に 当たるものが見られない。
		- 二つの社説を比較させる場合、文章構成や主張が対比しやすいものを選択すること が重要である。

<飛岡美穂>

- 1. 日時: 2017年2月7日 (火) 10時~16時30分
- 2. 場所:津市立櫛形小学校
- 3. 出席者:初任者研·教職経験6年次研·教職経験11年次研の小学校国語班11名
- 4. 概要:授業実践研修における助言
	- \*研修テーマ「学び合い伝え合う力~ペア学習の工夫、発問の工夫、課題設定の工夫~」
	- 授業公開 5年国語 「わらぐつの中の神様」 (光村図書)
	- 事後協議
	- 実践報告会  $\bullet$
- 5. 助言内容
	- ① 授業づくりの視点
		- 授業づくりには次の2つの視点が大切である。 (1)本時のねらい(子どもにつけたい力)に子ども自らが迫っていく課題設定 (2)子どもたちの思考が活性化し、真剣に課題に立ち向かっていく学習活動の展開
		- ・ 子どもの思考を活性化させるための有効な手立ての一つとしてペアやグループでの学習 があるが、ペア・グループ学習はあくまでも手立てであり目的ではない。グループだからこそ 効果が上がる「必然性のある学習場面」で設定することが大切である。
	- ② 上記の授業づくりの2つの視点から本時の授業の振り返り
	- (1)本時のねらい(子どもにつけたい力)に子ども自らが迫っていく課題設定
		- 本時の課題「クライマックスの一文はどこか考えよう」の「クライマックス」に ついて、授業者が子どもに示したクライマックスの定義「物語の山場や中心人物の 心情や価値観が大きく変化したところ」の意味を子どもたちは理解できていなかっ た。「物語の山場」は物語の中の重要な場面を指し、「中心人物の心情や価値観が 大きく変化したところ」は子どもによって捉える中心人物(マサエ、おみつさん、 大工)が様々であることから、その二つを同時に聞くことに無理があり、結果、子 どもが心に残った場面を言い合う授業になってしまった。
		- 「マサエの心情の変化」を考えさせるのであれば、本時の課題を、例えば「マサ エが『この雪げたの中にも神様がいるかもしれないね』と言ったのはどうしてだろ う」にし、おみつさんと大工のやりとりを根拠に、マサエの行動や会話、様子の描 写から心情の変化を読み取らせていくこともできる。
		- (2)子どもたちの思考が活性化し、真剣に課題に立ち向かっていく学習活動の展開
			- おばあさんの昔話の中での大工とおみつさんが、実はマサエのおじいさんとおば  $\bullet$  . あさんであったということが、マサエのおじいさんとおばあさんに対する見方をど のように変えたのか読み取る必要がある。
			- 第3場面には、おじいさんやおばあさん、わらぐつに対するマサエの見方や心情 の変化が直接的に描写されていないが、登場人物相互の関係に基づいた行動や会話、 情景などを通して暗示的に表現されており、そのような表現に着目し想像豊かに読 む力が高学年では求められている。

「三重県教育ビジョン」(平成23年3月) 信頼される学校づくり

|                       | 基本的な考え方             | 内<br>容                                                                                             |
|-----------------------|---------------------|----------------------------------------------------------------------------------------------------|
|                       | 子どもたちの安全・<br>安心の確保  | 学校・家庭・地域が協働し、子どもたちが安心して学べる環境を整<br>えます。また、防災をはじめ、防犯、交通安全等の安全教育を充実<br>し,危険から身を守る力を育みます。              |
| $\mathbf{2}^{\prime}$ | 教員の資質の向上            | 教員養成・採用・研修を相互に関連づけ,「情熱・使命感」,「専<br>門知識に基づく課題解決能力」,「豊かな人間性」,「子どもの目<br>線で考える力」を備えた教員を育成します。           |
| 3                     | 教員が働きやすい環<br>境づくり   | 子どもたち一人ひとりを大切にした教育の充実を図るため、教員が<br>子どもたちと向き合う時間を確保する取組を進めます。また、教員<br>が情熱とやりがいを持って働ける職場づくりを推進します。    |
| 4                     | 幼児期からの一貫し<br>た教育の推進 | 幼児期から高等学校まで各学校種が連携し,一貫した理念に基づく<br>きめ細かな教育を進めます。一人ひとりを大切にするための指導上<br>の情報を確実に引き継ぐ仕組みの検討などに取り組みます。    |
| 5                     | 学校マネジメントの<br>充実     | 目指す学校像の実現に向け,子どもたち・保護者・地域の視点に立<br>って現状を見つめ直し,継続的な改善に取り組みます。このことに<br>より、学校自らがより良い学校づくりを進めます。        |
| 6                     | 学校の適正規模・適<br>正配置    | 少子化が進む中,教育活動の活力を維持・向上させるという考え方<br>を大切にします。そして、地域の実情や皆さんの意見等に配慮し,<br>学校が校種に応じた適正な規模、配置となるよう取組を進めます。 |
| 7                     | 特色ある学校づくり           | 「生徒のさまざまなニーズに応える」、「生徒が主体的に学校を選<br>択して学ぶ」という視点を重視し、高等学校の特色化・魅力化や入<br>学者選抜制度の改善等を進めます。               |
| 8                     | 開かれた学校づくり           | 教育活動の充実に向け,保護者,地域の皆さんの学校運営への参画<br>などを進めます。そして、地域のよさを生かし、地域と一体となっ<br>た開かれた学校づくりを推進します。              |
| 9                     | 学校施設の充実             | 「安全・安心な」,「誰もが利用しやすい」,「変化に柔軟に対応<br>できる」、「環境に優しい」、「地域文化を生かした」学校施設の<br>整備を進めます。                       |

## 「三重県教育ビジョン」(平成23年3月) 基本施策4>4信頼される学校づくり>2教員の資質の向上

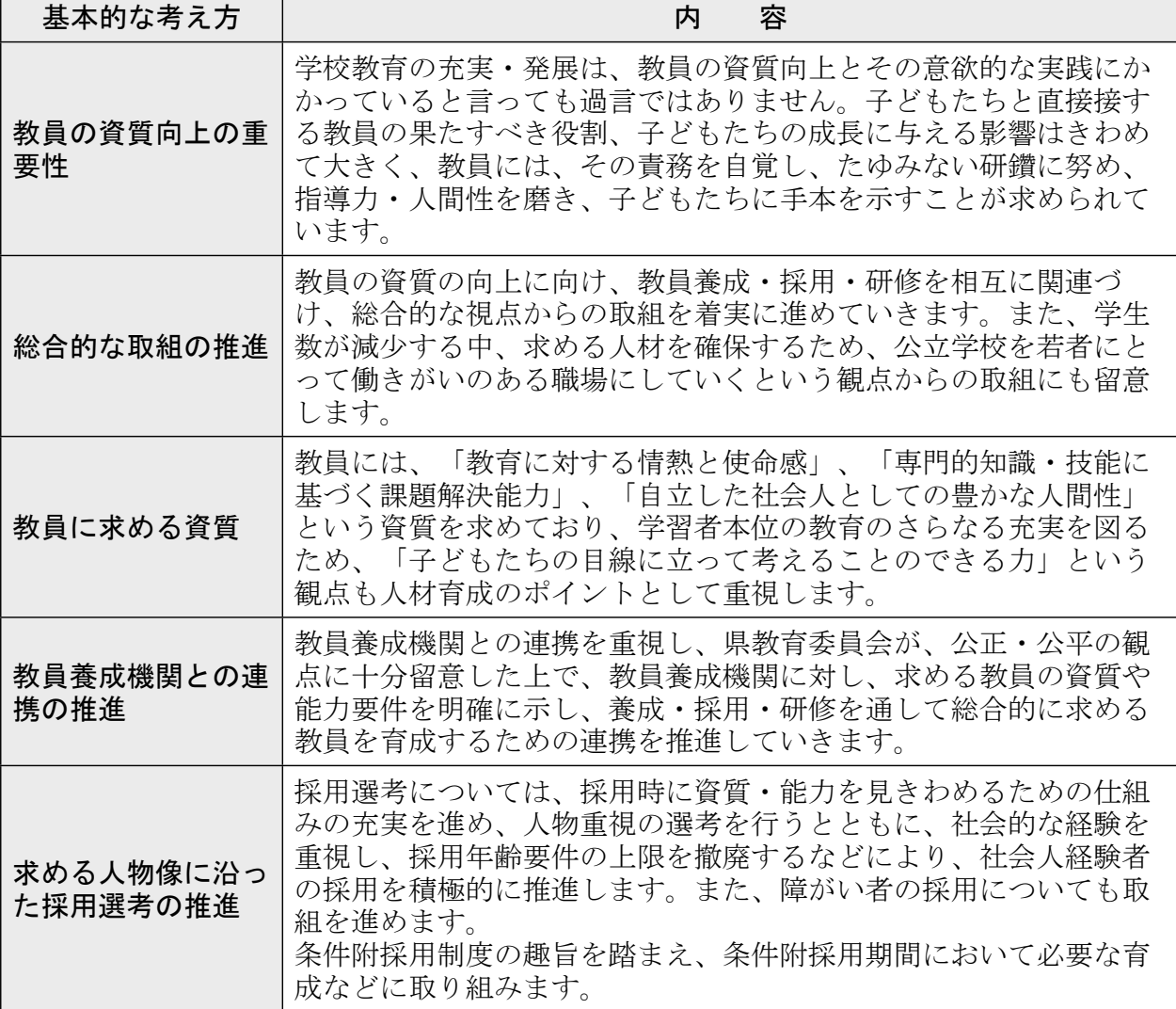